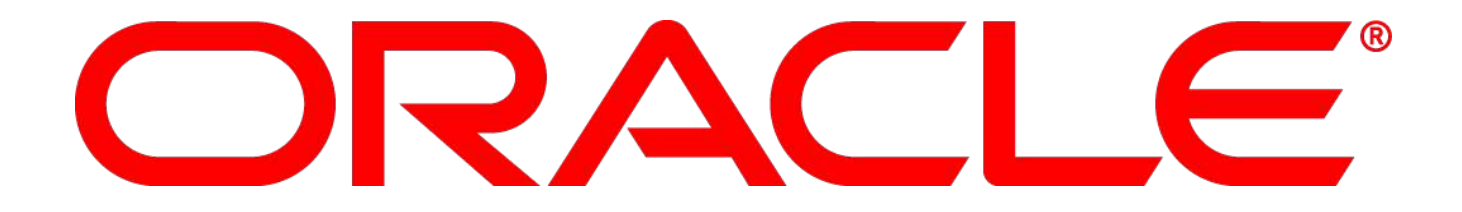

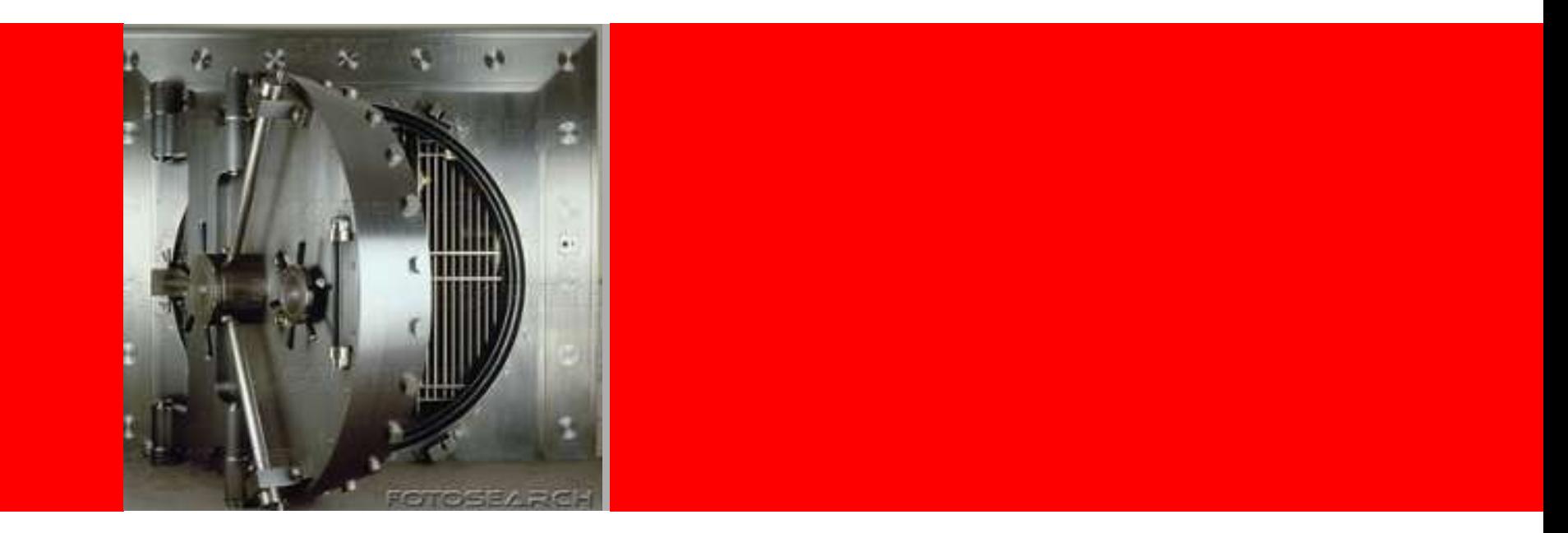

# ORACLE®

### **Seguridad: Protección de la Información en la Empresa**

José Villalón Senior Sales Consultant

### **Consideraciones en la Seguridad de las Bases de Datos**

- Amenaza externa
	- Discos reemplazados que no son adecuadamente desechados
	- Cintas de respaldo perdidas o robadas durante el transporte
- Amenaza interna
	- DBAs con acceso a datos de aplicaciones, incluyendo registros financieros o de R.R.H.H.
	- Modificaciones no autorizadas a las aplicaciones o bases de datos
- Conformidad normativa
	- Sarbanes-Oxley y Graham-Leach Bliley, y Basel II requieren **Fuertes Controles Internos** y **Separación de Deberes**
	- Quién estuvo accediendo a información clasificada, cuándo, dónde, y cómo?

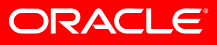

### **Los clientes están preguntando por…**

- "Privacidad / Conformidad normativa"
- "Protección de los datos en las cintas de respaldo"
- "Protección adicional contra el sistema operativo / robo de archivos de datos"
- "Robo de dispositivos / reemplazo de discos"
- "Dejar que la base de datos maneje todos los aspectos de encriptación, no la aplicación"

*"Encryption isn't "buy and forget" security, understand its limits and when it is appropriate"*

*-Gartner: When and How to Use Enterprise Data Encryption*

• "Hacerlo fácil y seguro"

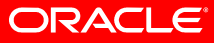

#### **Constitution of the Constitution of the Constitution of the Constitution of the Constitution of the Constitution of the Constitution of the Constitution of the Constitution of the Constitution of the Constitution of the Cracle – Seguro desde el inicio** Oracle Database Vault  **Database CC Security Eval #18 (10g R1) Transparent Data Encryption VPD Column Sec Policies Fine Grained Auditing (9i) 1 1 1 st Database Common Criteria (EAL4) Oracle Label Security (2000 8.1.7) Virtual Private Database (1998) Enterprise User Security (8i) Database Encryption API Kerberos Support (8i) Support for PKI Radius Authentication Network Encryption (Oracle7) Oracle Advanced Security introduced First Orange Book B1 evaluation (1993) Trusted Oracle7 MLS DB Government customer 30 Años de Liderazgo en Seguridad de Base de Datos**

#### **ORACLE**

## **Evaluaciones Independientes de Seguridad**

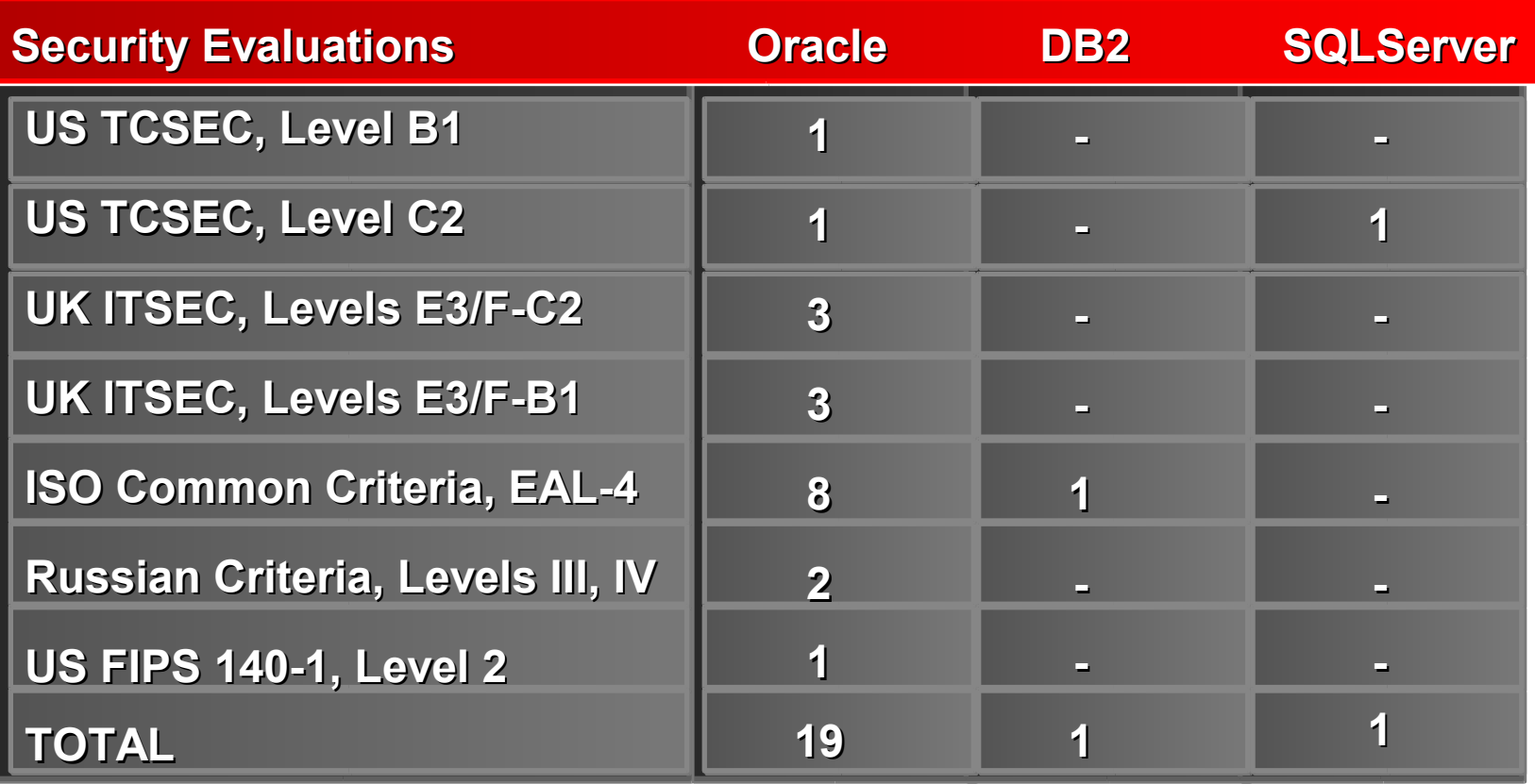

### **Ciclo de Vida de la Seguridad de los Datos**

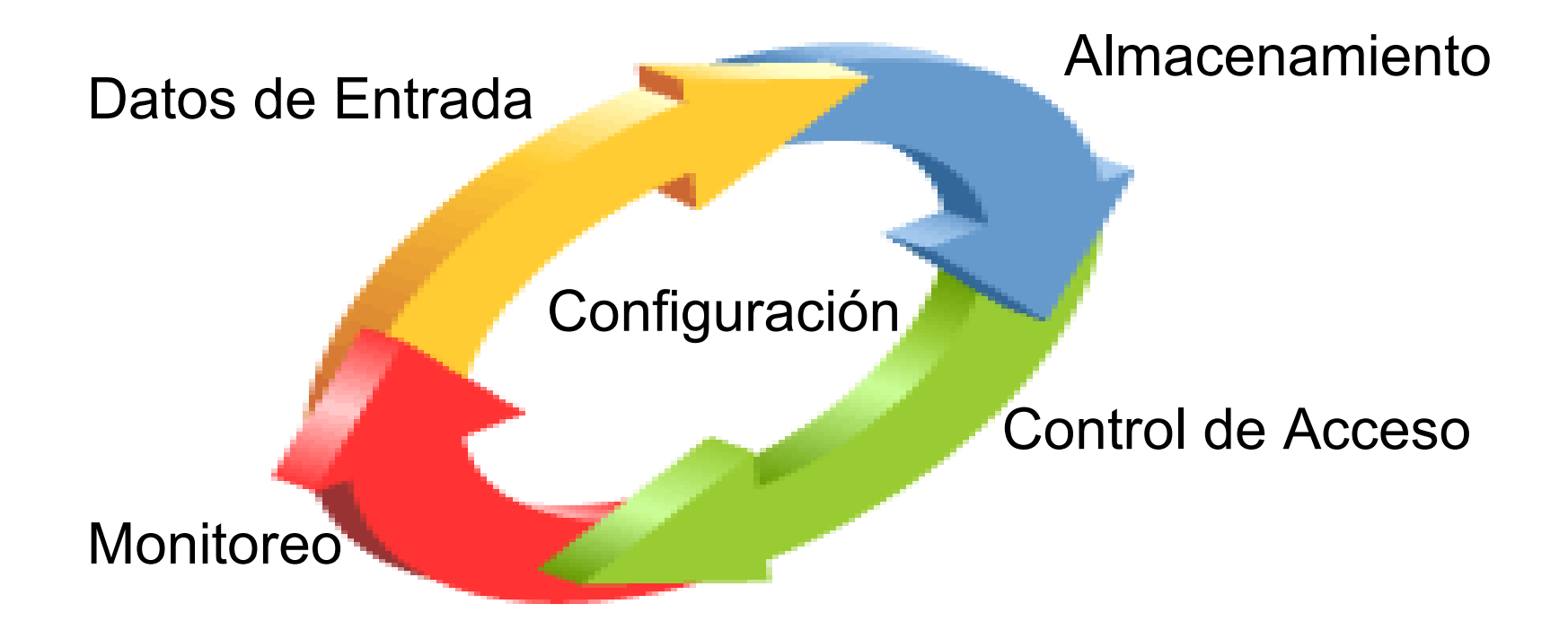

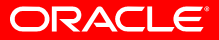

### **Ciclo de Vida de la Seguridad de los Datos**

### **Datos de Entrada**

- **Adv. Security Network Encryption**
- **Adv. Security Strong Authentication**
- **Identity Management Integration**

Almacenamiento

Configuración

Control de Acceso

**Monitoreo** 

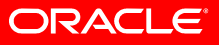

# **Network Security**

• Encriptando la Información en Tránsito

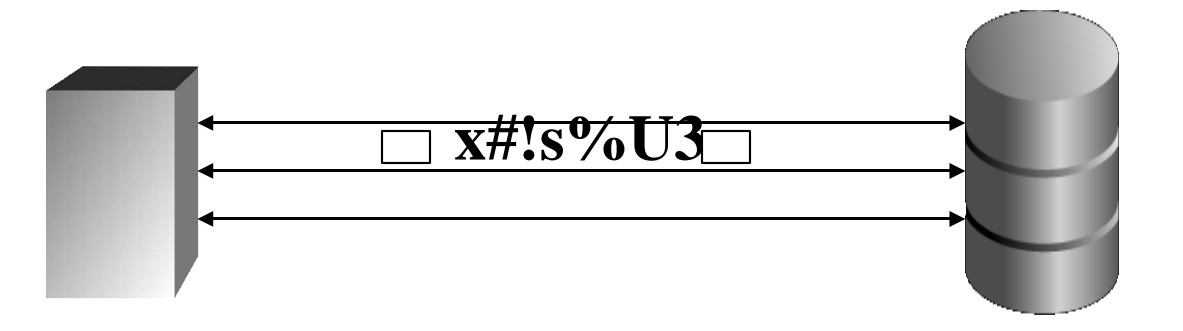

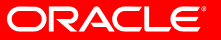

### **Problema de Seguridad**

- La encriptación debe ser utilizada no solo para tráfico Internet sino además para tráfico Intranet
- Configurar la encriptación de la red en la Intranet puede tomar mucho tiempo

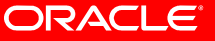

# **Seguridad de la Red**

- Encriptación de la Red es ofrecida por Oracle por casi una década
- Fácil configuración con o sin certificados
- Encripta todas las comunicaciones con la base de datos
	- AES
	- RSA RC4 (40-, 56-, 128-, 256-bit keys)
	- DES (40-, 56-bit) and 3DES (2- and 3-key)
	- Diffie-Hellman key exchange
- Integridad de datos con Checksums
	- SHA-1 y MD5
	- Automáticamente detecta modificaciones, repeticiones, paquetes faltantes

#### ORACLE

### **Strong Authentication**

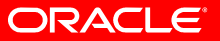

Back to Platform Diagram

# **Oracle Strong Authentication**

- PKI
	- A través de Certificados X.509V3
- Kerberos
	- Rabaja con Microsoft Kerberos Server
- Radius
	- Se integra con soluciones compatibles Radius de terceros

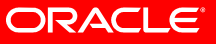

### **Strong Authentication Beneficios**

- Resuelve los problemas inherentes con la autenticación basada en passwords
	- Passwords débiles
	- Pobre gestión de passwords
- Conformidad con las Regulaciones
- Amenazas Internas

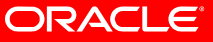

### **User Management**

• Enterprise User Security

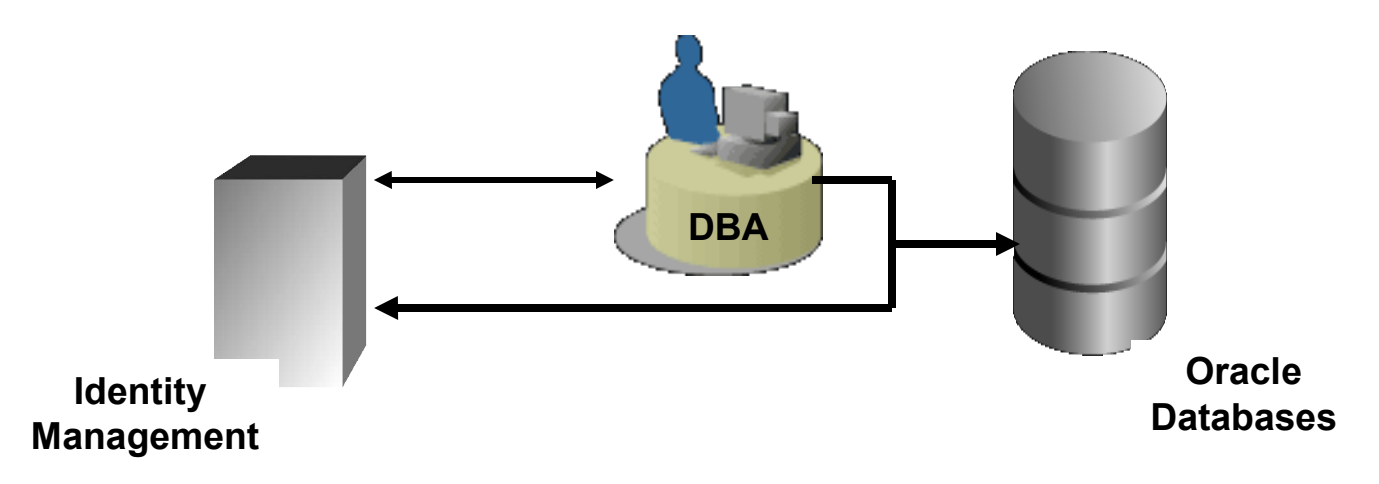

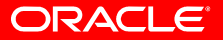

### **Problema de Seguridad**

- Cuentas de usuario individuales en múltiples bases de datos
- Un cambio de empleado requiere borrar / deshabilitar las cuentas dejadas
- Gestión de autorización de usuarios descentralizada

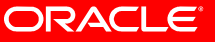

### **User Management Enterprise User Security**

- Introducido en Oracle8i
- Simplifica la gestión de usuarios, reduce costos
	- Las credenciales y autorizaciones de usuarios (acceso a roles de base de datos) son almacenadas centralizadamente en el directorio de la infraestructura de Oracle Identity Management (OID)
	- Muy útil para grandes comunidades de usuarios acediendo a múltiples aplicaciones / bases de datos
- Mejora la seguridad
	- Gestión de usuarios/roles centralizada

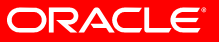

### **User Management Enterprise User Security**

- Simplifica el login
	- Certificados X509v3 sobre SSL (8i)
	- Permite un único password para los usuarios (9i)
	- Kerberos tickets (10g)
- Multiples usuarios pueden compartir un schema
	- Menos schemas que administrar
	- No hay necesidad de crear usuarios en cada base de datos
- Administración de Passwords
	- Las políticas de complejidad de passwords son definidas y controladas en el directorio de Identity Management
	- La base de datos toma el estado de las cuentas de usuario en OID (10gR2)

#### ORACI E

### **User Management Enterprise User Security**

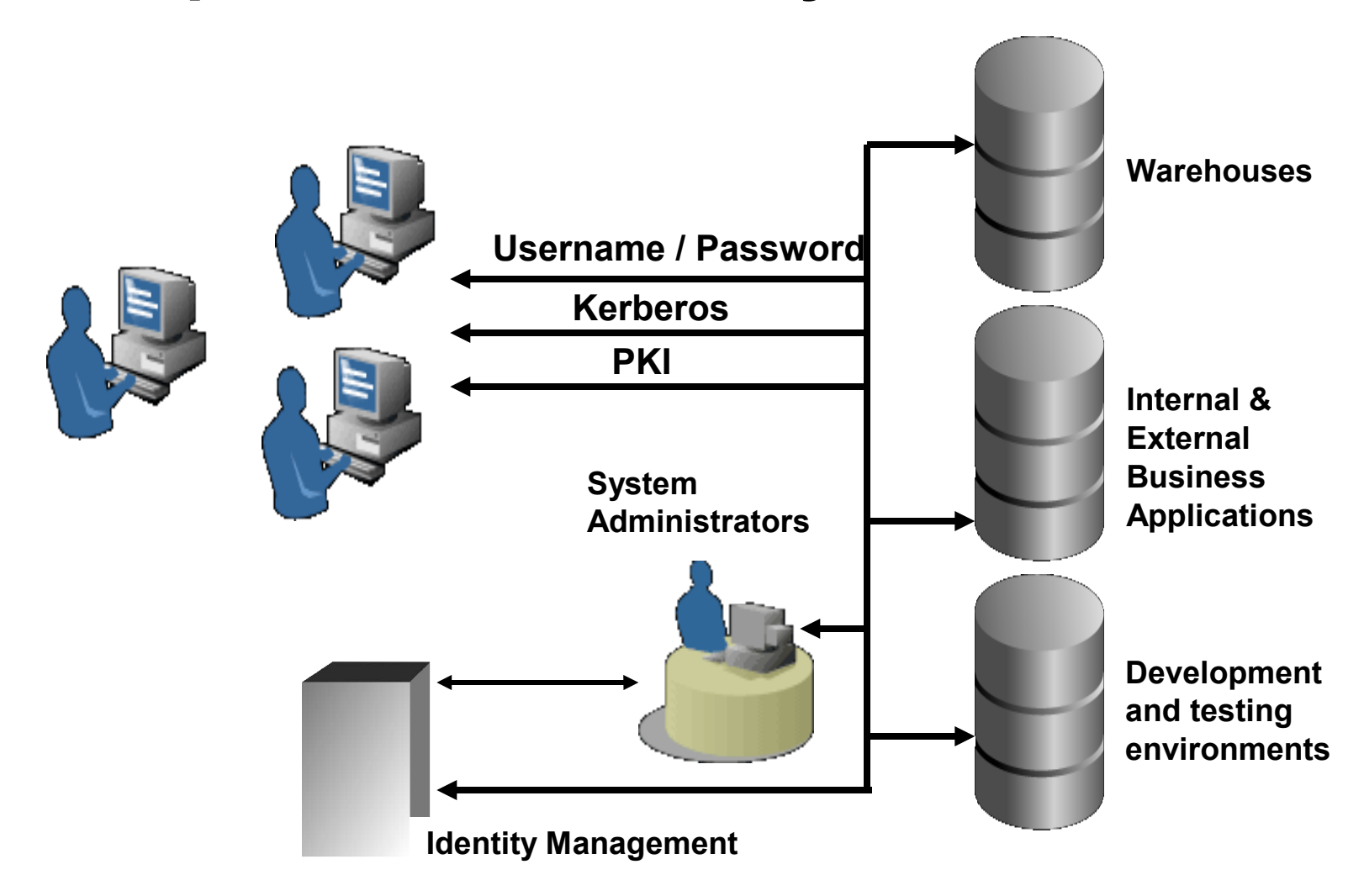

#### **ORACLE**

### **Ciclo de Vida de la Seguridad de los Datos Almacenamiento**

- **Database Encryption APIs**
- **Adv. Security Transparent Data Encryption**
- **Adv. Security Disk Backup Encryption**

• **Secure Backup**

### Datos de Entrada

Configuración

Control de Acceso

**Monitoreo** 

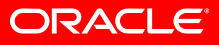

# **Noticias: El Robo de Información**

- General Electric, Sep. '06: lost laptop
- Chase Card Systems, Sep. '06: tape thrown in trash
- Wells Fargo, Sep. '06: stolen laptop
- CA Dept. of Mental Health, Aug. '06: missing tape
- Sovereign Bank, Aug. '06: stolen laptop
- Chevron, Aug. '06: stolen laptop
- US Dept. of Transportation, Aug. '06: stolen laptop
- Cablevision, Jul. '06: lost tape
- US Dept. of Veterans Affairs, Jun. '06: lost computer
- Nelnet Inc./UPS, Jul. '06: lost tape
- Your Company, '??

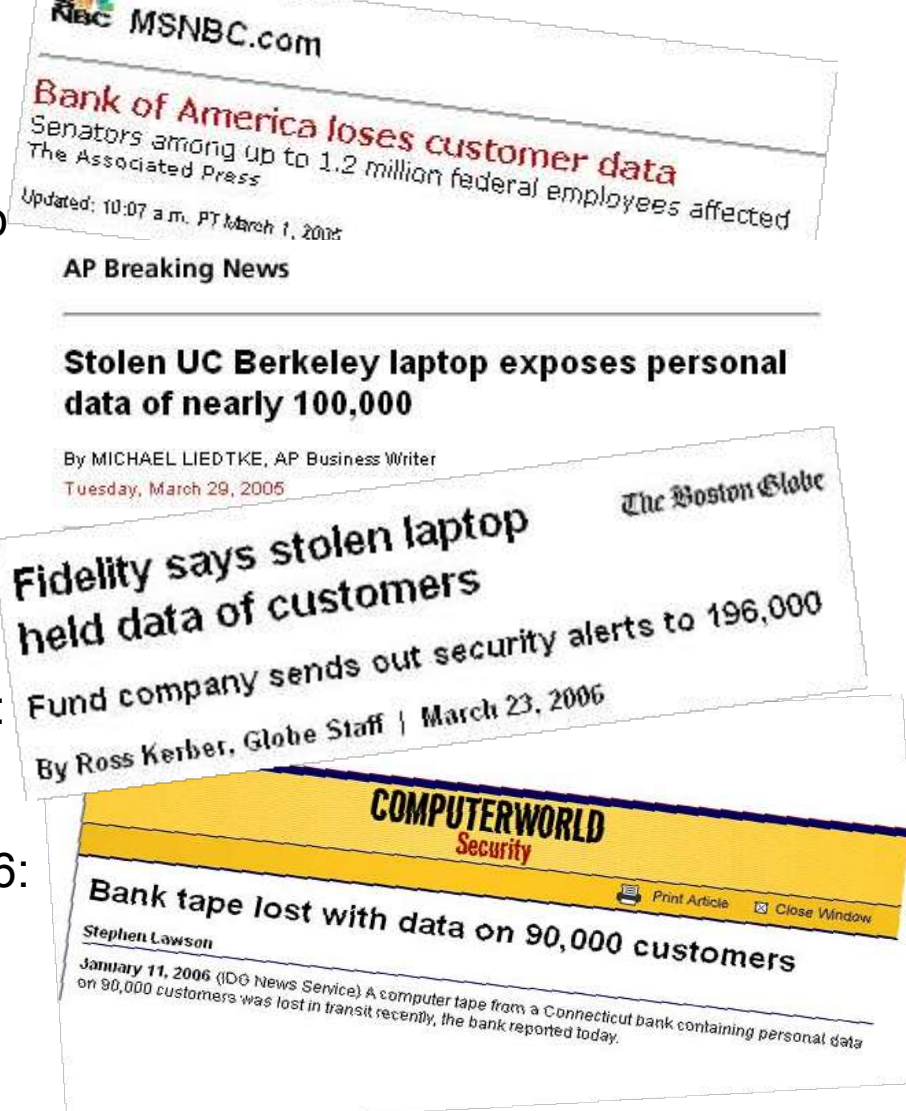

ORACLE

### **Encriptación**

- DBMS\_CRYPTO
- TRANSPARENT DATA ENCRYPTION
- SECURE BACKUP

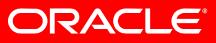

# **Es DBMS\_CRYPTO Para mi?**

- Para clientes quienes:
	- Desean programar manualmente la encriptación/desencriptación dentro de aplicaciones existentes.
- Desafíos
	- Minimizar el impacto del rendimiento encriptando solo data sensitiva
	- Mantener la encriptación transparente a las aplicaciones.
	- Que sea fácil y seguro

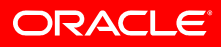

### **Transparent Data Encryption**

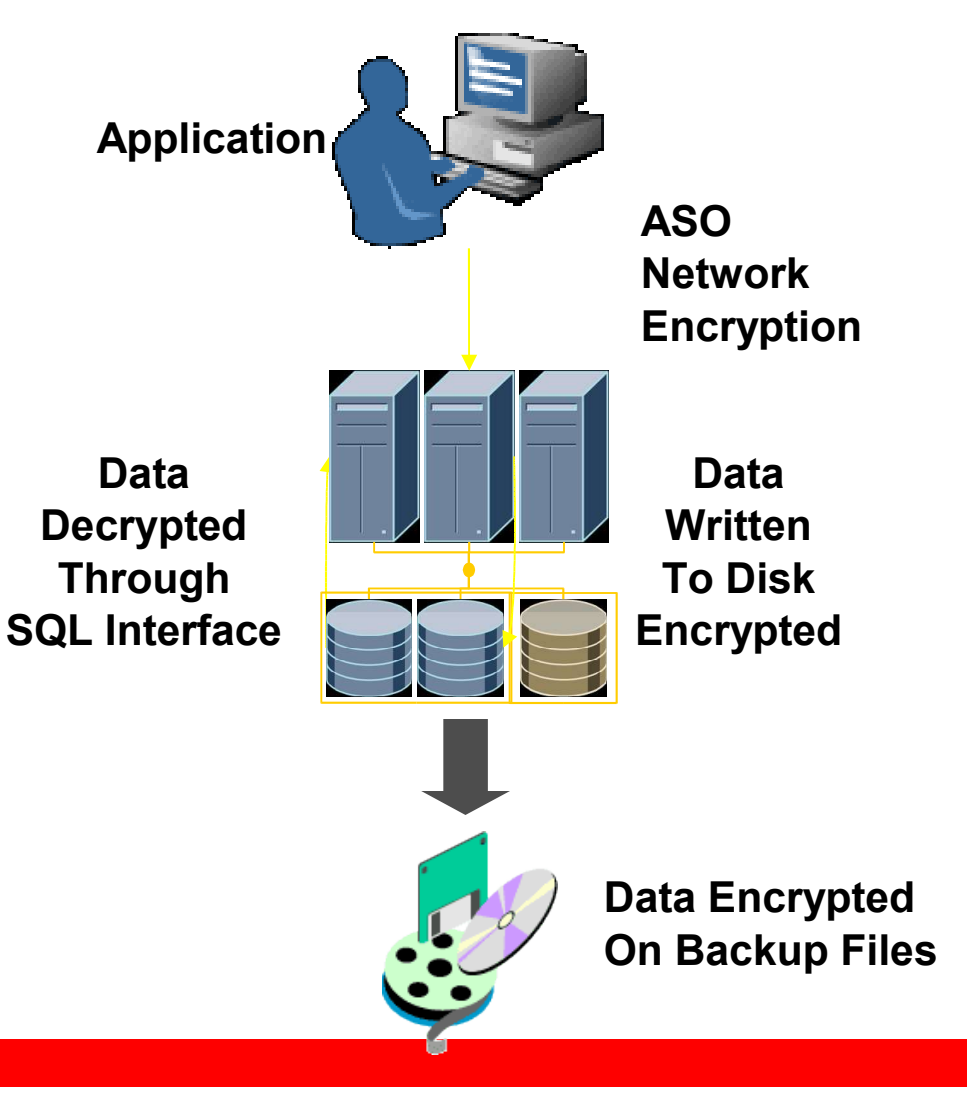

- **Transparent Data Encryption**
	- **Incluye gestión de claves**
	- **Transparente para las aplicaciones**
	- **Ayuda a cumplir con políticas de seguridad**

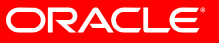

# **Algoritmos y Modos Soportados**

- Encryption
	- AES (128, 192, 256)
	- Triple DES (168)
- Salt
- SHA1
- Cipher Block Chaining (CBC)

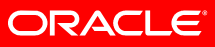

## **Media Protection**

• Realms trabajan transparentemente con Transparent Data Encryption

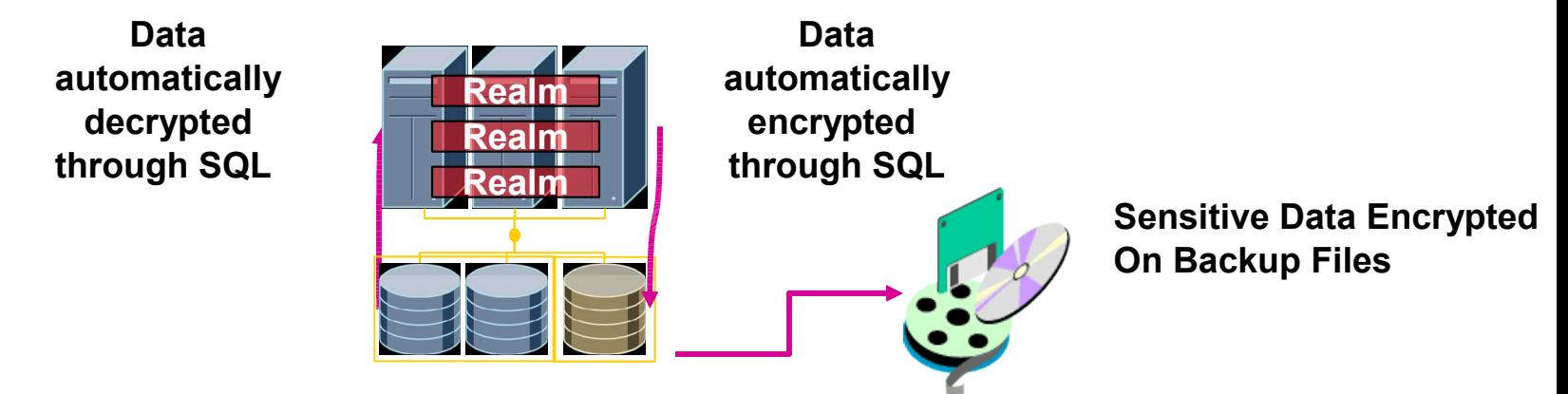

• Transparent Data Encryption trabaja con RMAN para encriptar los backups escritos a disco

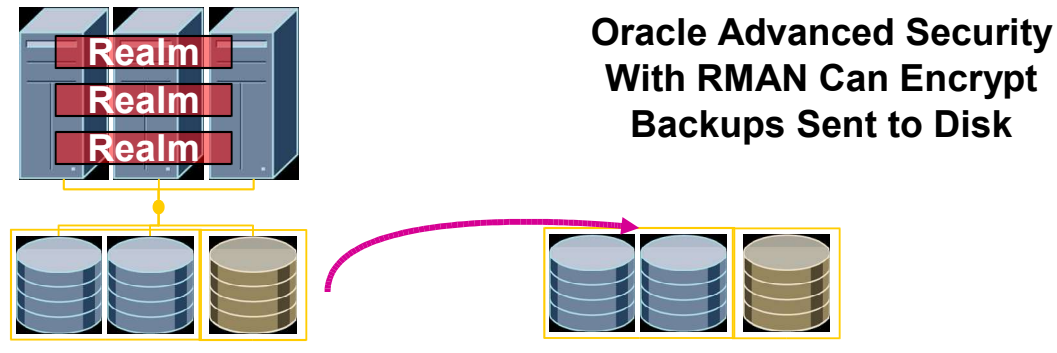

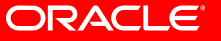

### **Separación de Deberes**

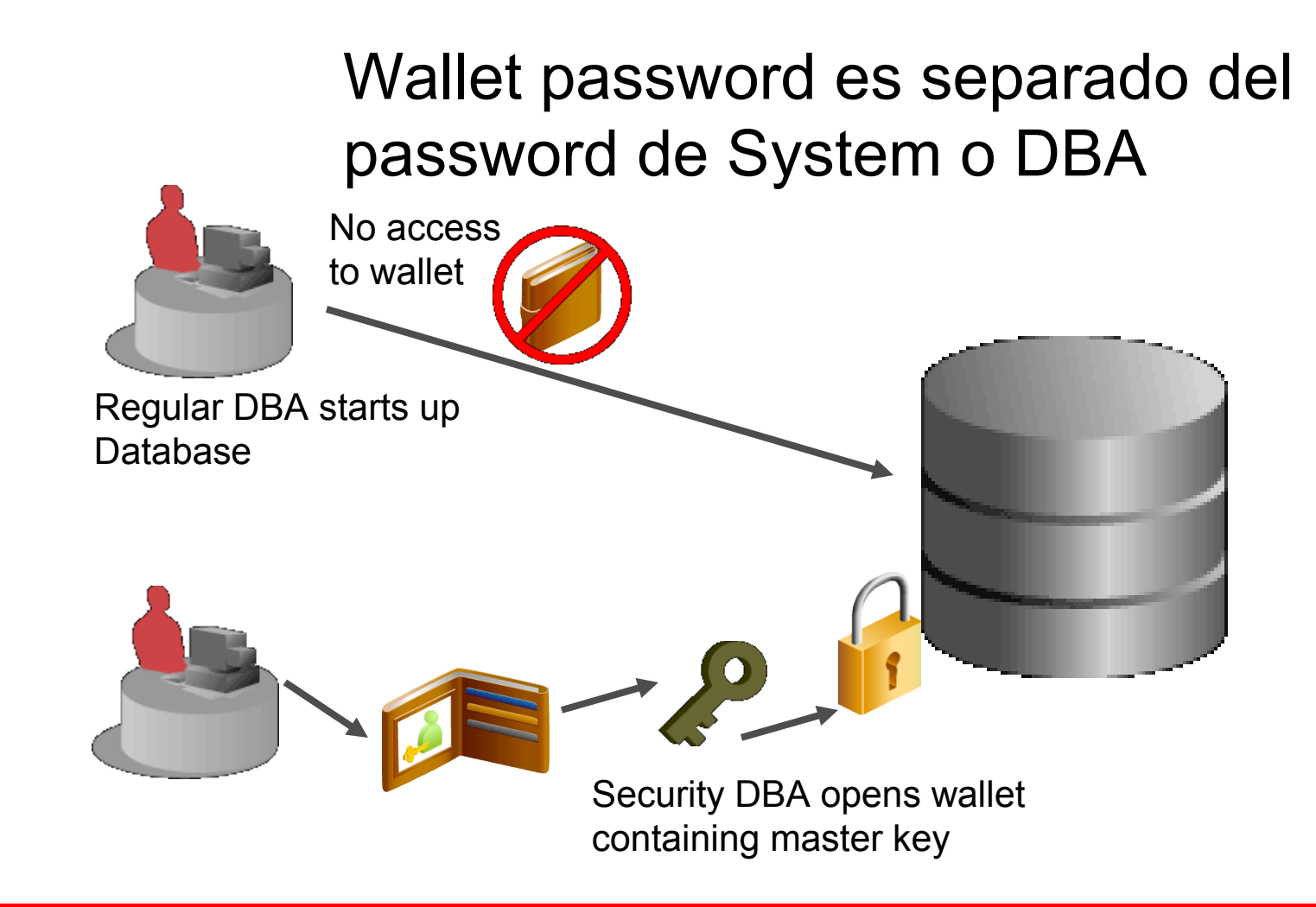

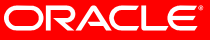

### **Table Specific Column Keys**

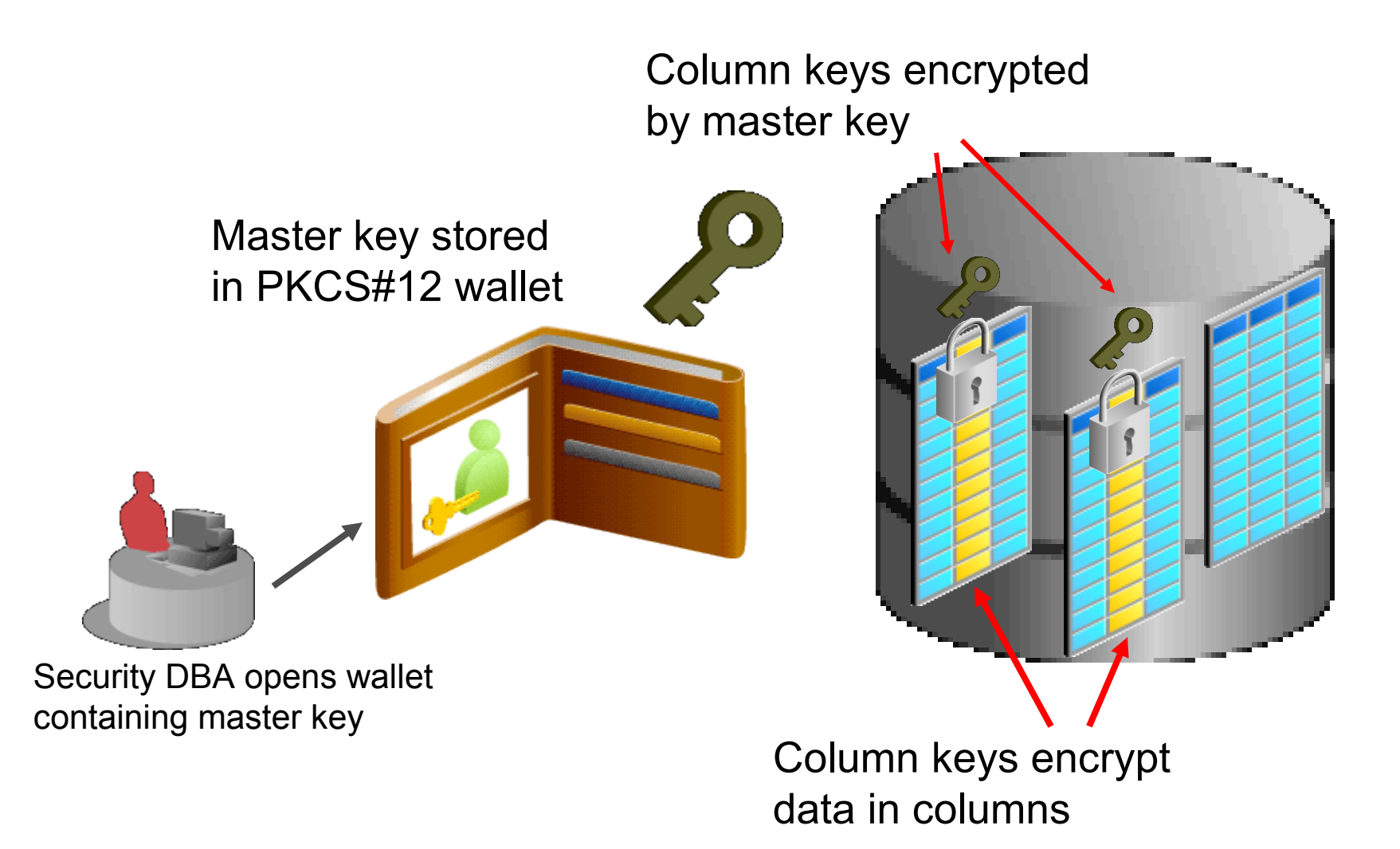

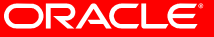

### **Preparando la Base de Datos para TDE**

- Creando un Wallet y generando el Master Key
	- **alter system set key identified by "e3car61"**
- Abrir el Wallet
	- **alter system set wallet open identified by "e3car61"**

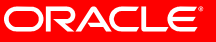

### **Encriptando las Columnas**

- Encriptando una columna en una tabla existente
	- **alter table credit\_rating modify (person\_id encrypt)**
- Creando una nueva tabla con una columna encriptada

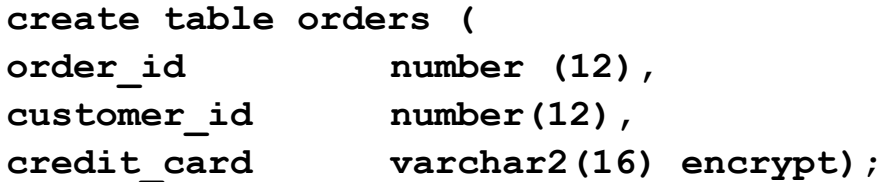

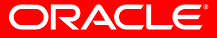

## **TDE y Data Guard**

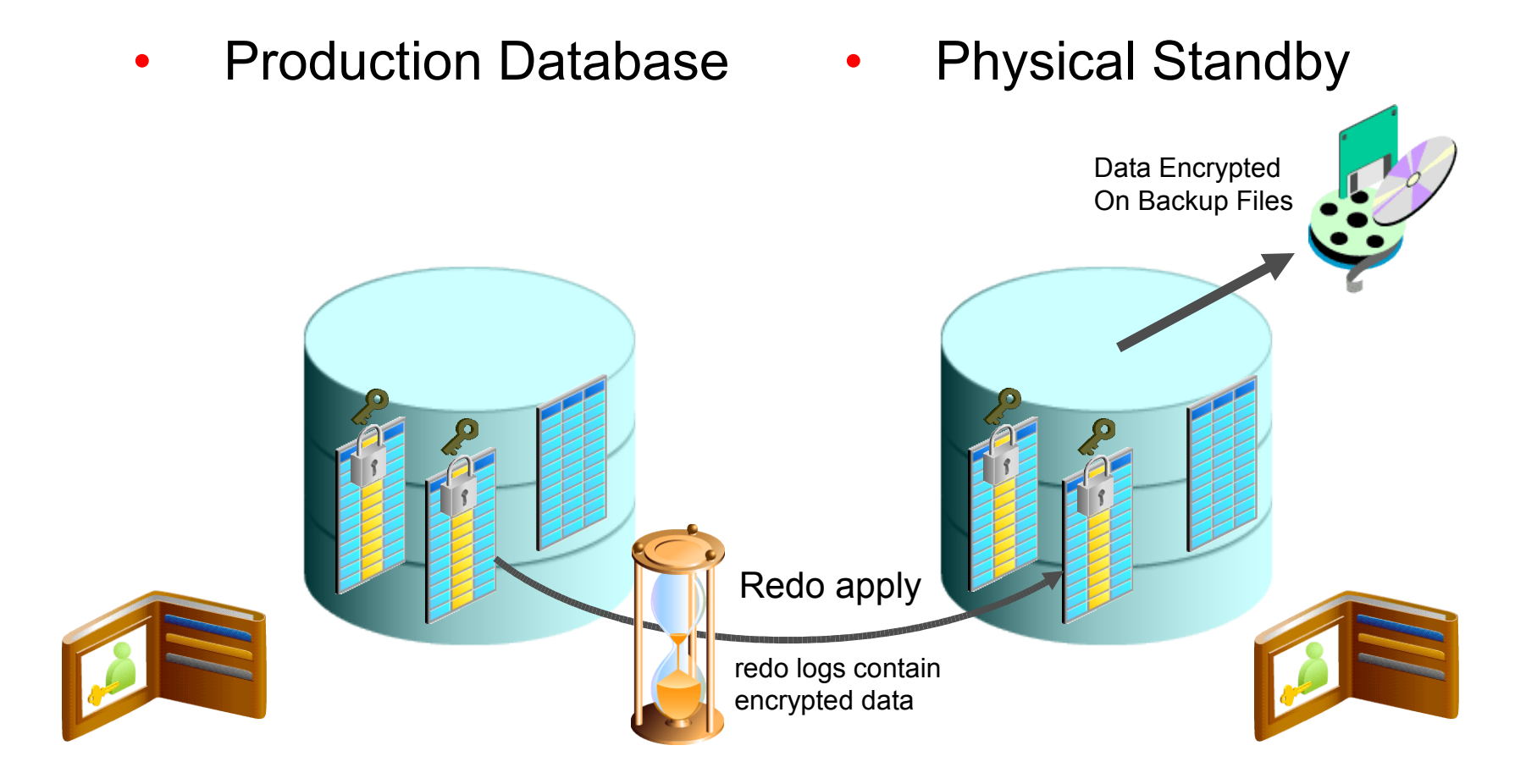

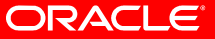

# **Oracle Secure Backup**

### **Protección de los Datos de Respaldo**

- RMAN
	- Online, full, incremental database backups to disk
	- Requires media mgmt software for tape backup
- Oracle Secure Backup
	- Media mgmt software
	- Up to 256 bit AES
	- Encryption modes
		- PKI
		- Password
	- Encrypt at the database or tablespace level
- Integrated solution

# **Oracle Databases Recovery Manager Server - managed database backup Tape Device Oracle Secure Backup**

ORACLE

### **Protección de Datos a Cinta para todo el Stack**

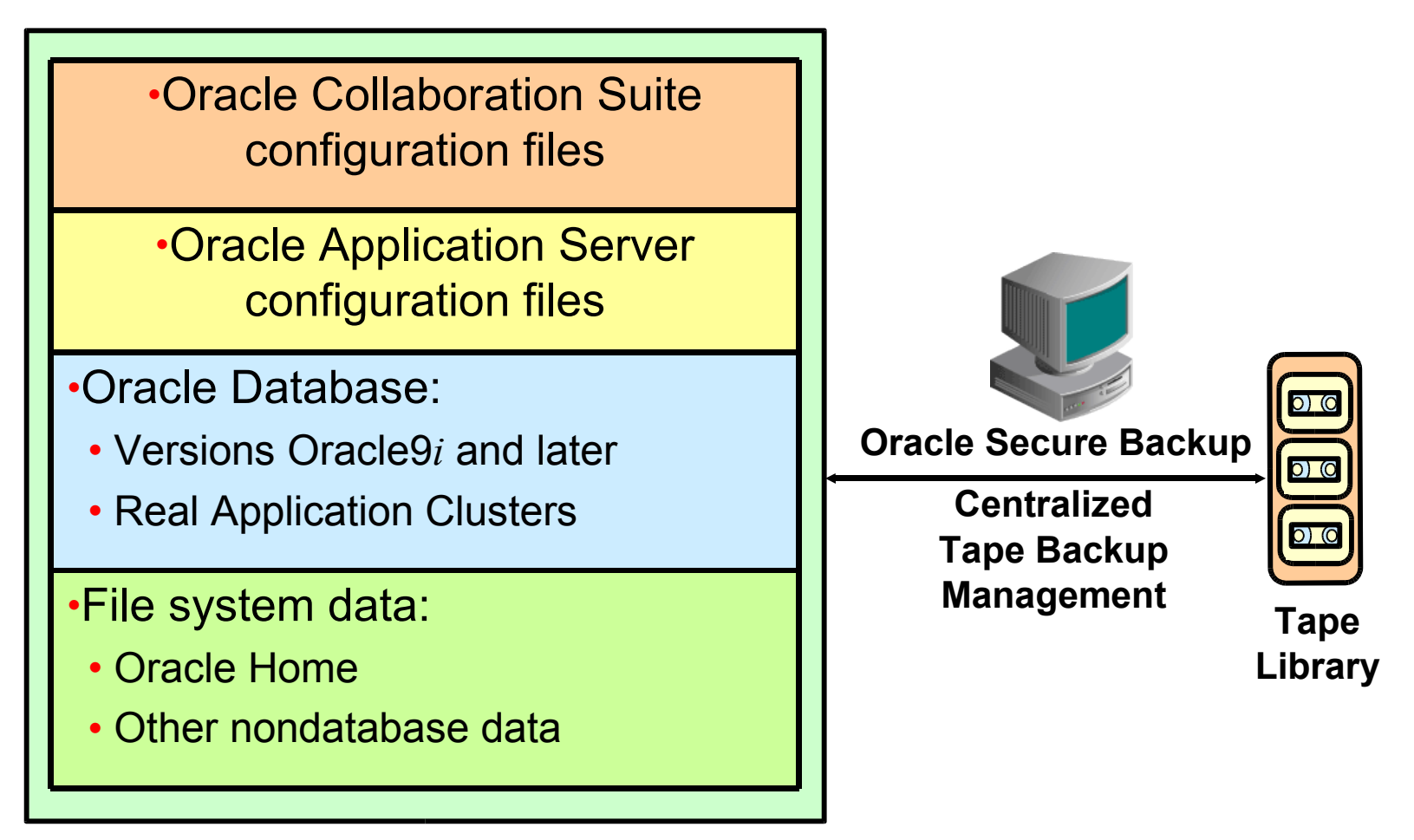

#### **Backup and Restore**

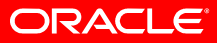

### **Oracle Secure Backup La Ventaja de la Integración**

- **La integración con RMAN ofrece beneficios en el rendimiento de los backups**
	- Menor consumo de cinta dado que sólo los bloques utilizados son respaldados resultando en backups al menos 15% más rápidos
	- Backups de base de datos a cinta más confiables con validación de bloques de RMAN
	- Soporta bases de datos Oracle9i en adelante
- **La exclusiva integración con Oracle Enterprise Manager significa facilidad de uso**
	- Ofrece una interfaz familiar para clientes Oracle reduciendo curvas de aprendizaje asociadas a otros productos
	- Administra todo el respaldo y recuperación de la base de datos Oracle desde disco (Flash Recovery Area) a cinta utilizando EM
- **Soporte de un único fabricante acelera la resolución de problemas**

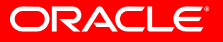

### **Soporte a los Principales Dispositivos de Cinta**

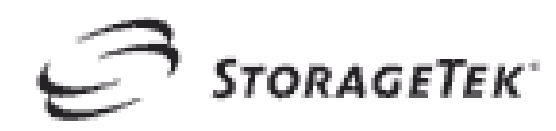

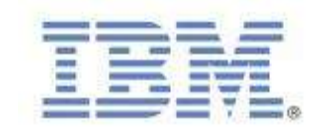

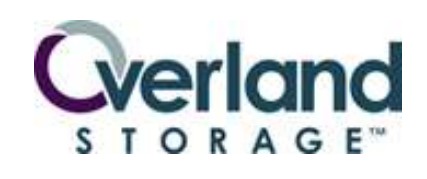

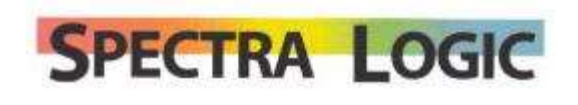

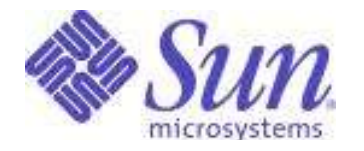

**SONY** 

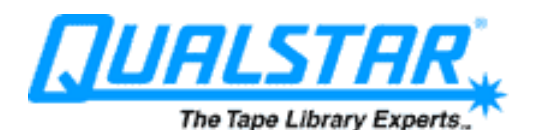

 ${1\mathcal{C}^2}$ where information lives<sup>®</sup>

adic

**Quantum** 

Intelligent Storage<sup>™</sup>

Falcor

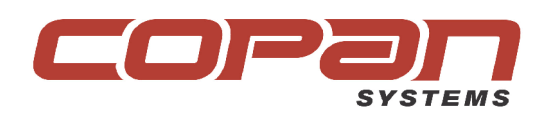

**SEPATON**<sup>®</sup>

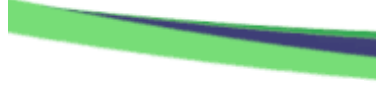

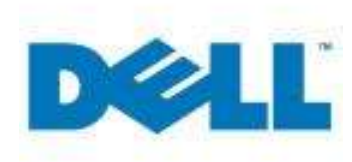

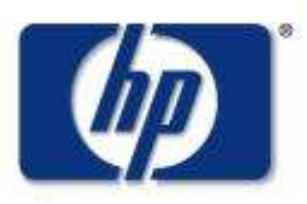

invent

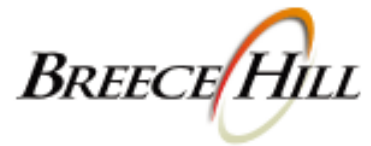

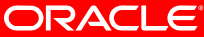

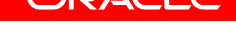

### **Ciclo de Vida de la Seguridad de los Datos**

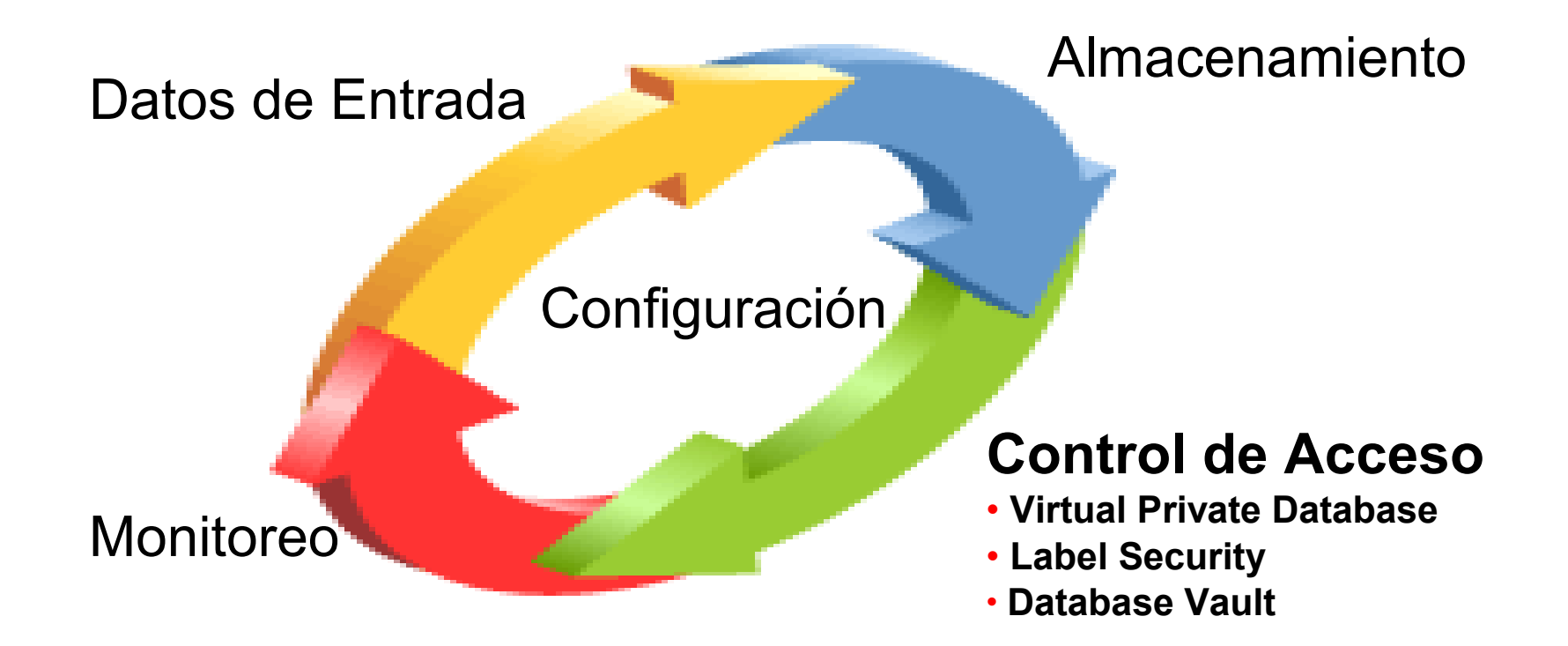

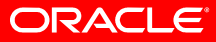

### **Row Level Security Controls**

• Virtual Private Database

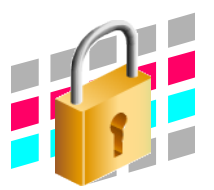

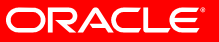

Back to Platform Diagram

### **Row Level Security Controls**

- Virtual Private Database
- Introducido en Oracle8i
- Extiende la seguridad más alla de los privilegios de los objetos

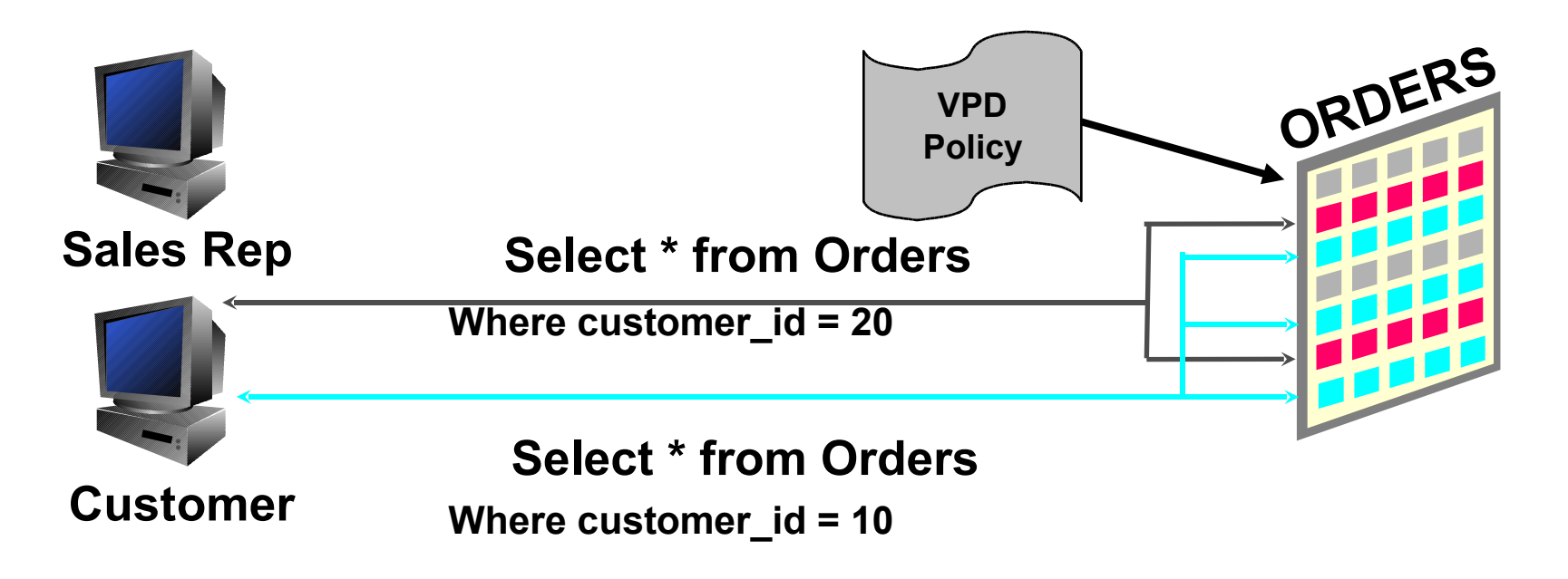

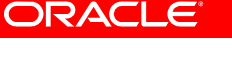

### **Row Level & Column Controls**

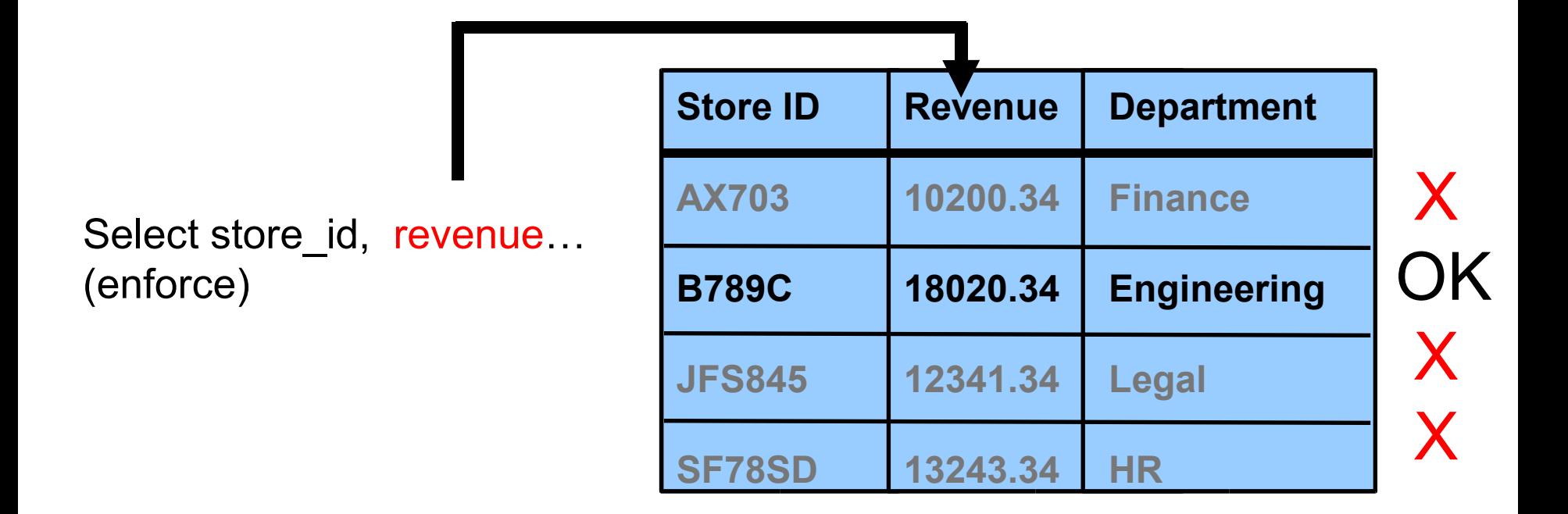

**VPD Policy is invoked ONLY if the revenue column is referenced In the SQL statement**

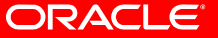

### **Row Level & Column Controls**

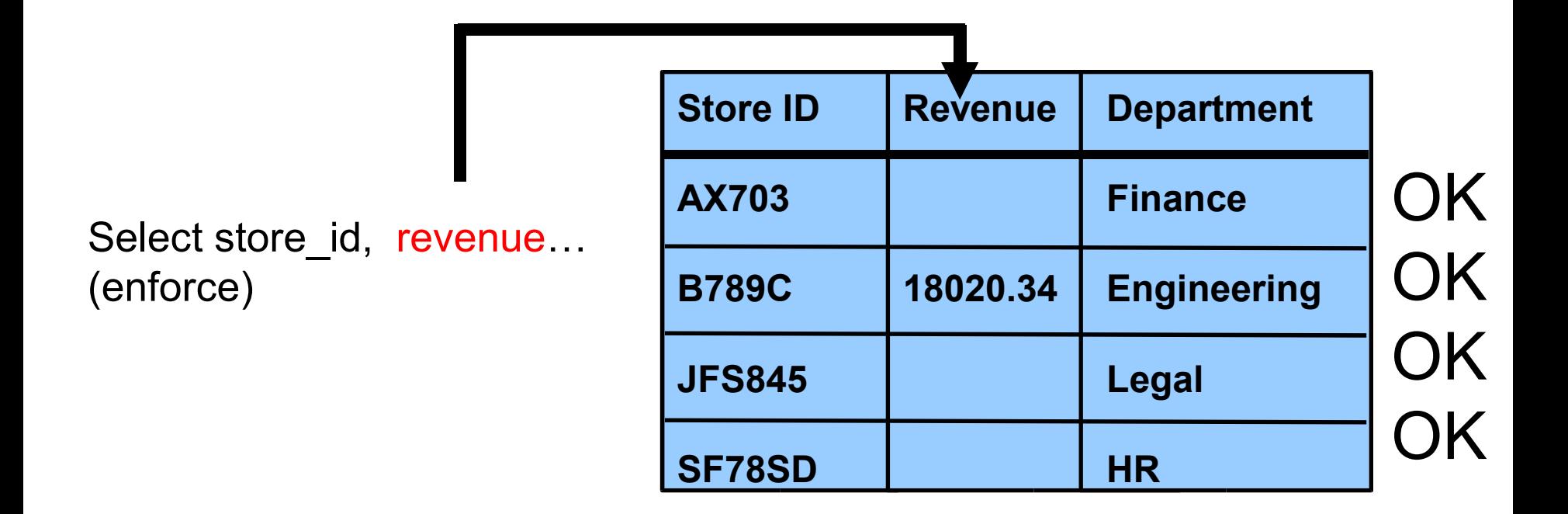

**VPD Policy is invoked ONLY if the revenue column is referenced In the SQL statement, BUT All rows are returned with columns NULLED out in rows which didn't pass VPD policy**

ORACLE®

### **Multi-level Security and Data Classification**

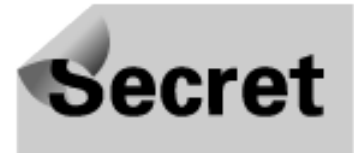

Label Security

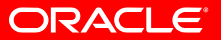

Back to Platform Diagram

### **Oracle Label Security Consolidated Sensitive Data**

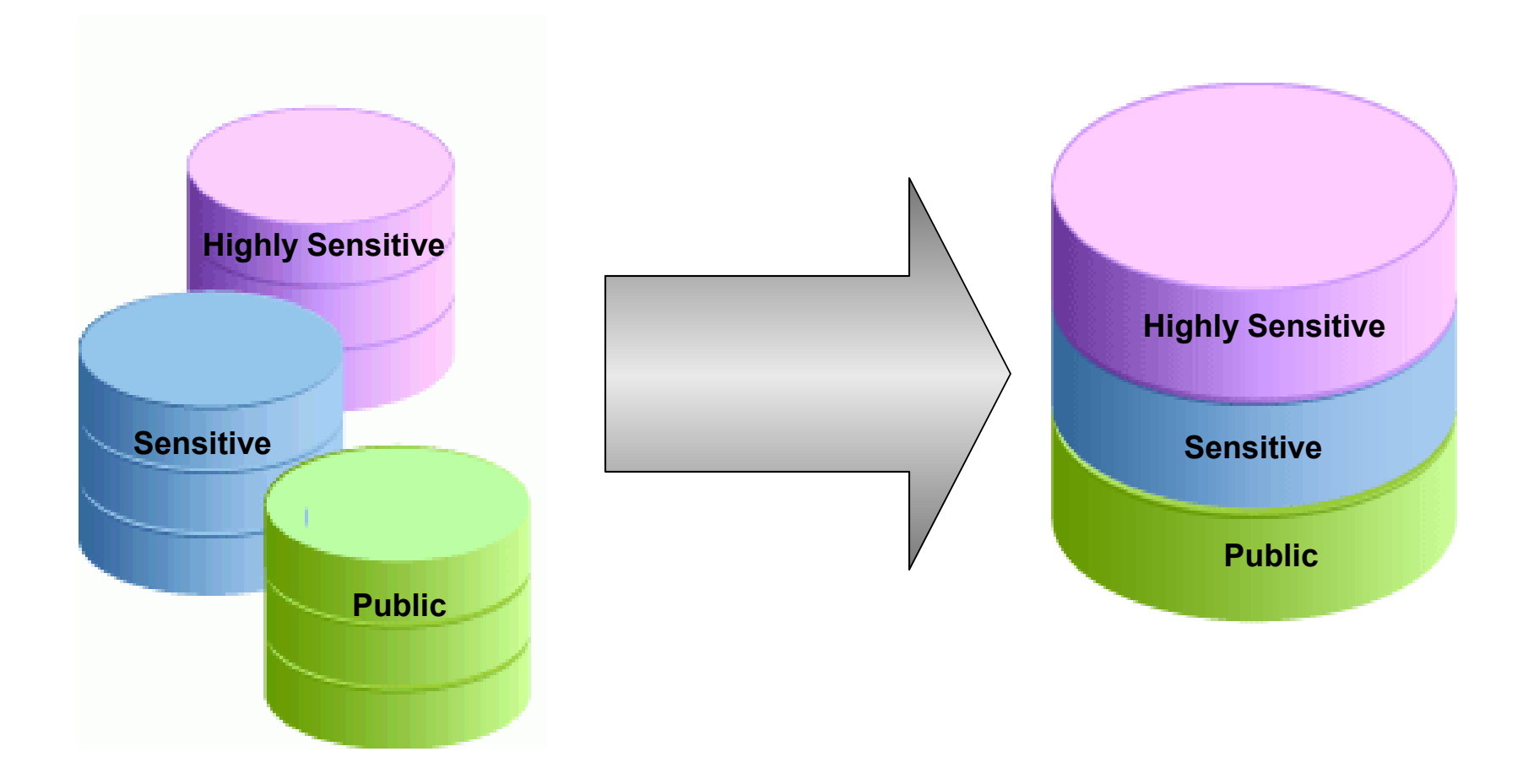

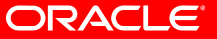

### **Controles de Acceso Fuertes y Flexibles**

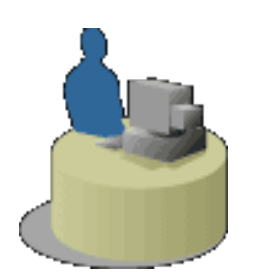

Oracle Label Security

User Sensitivity Level = Sensitive

#### **Application Table**

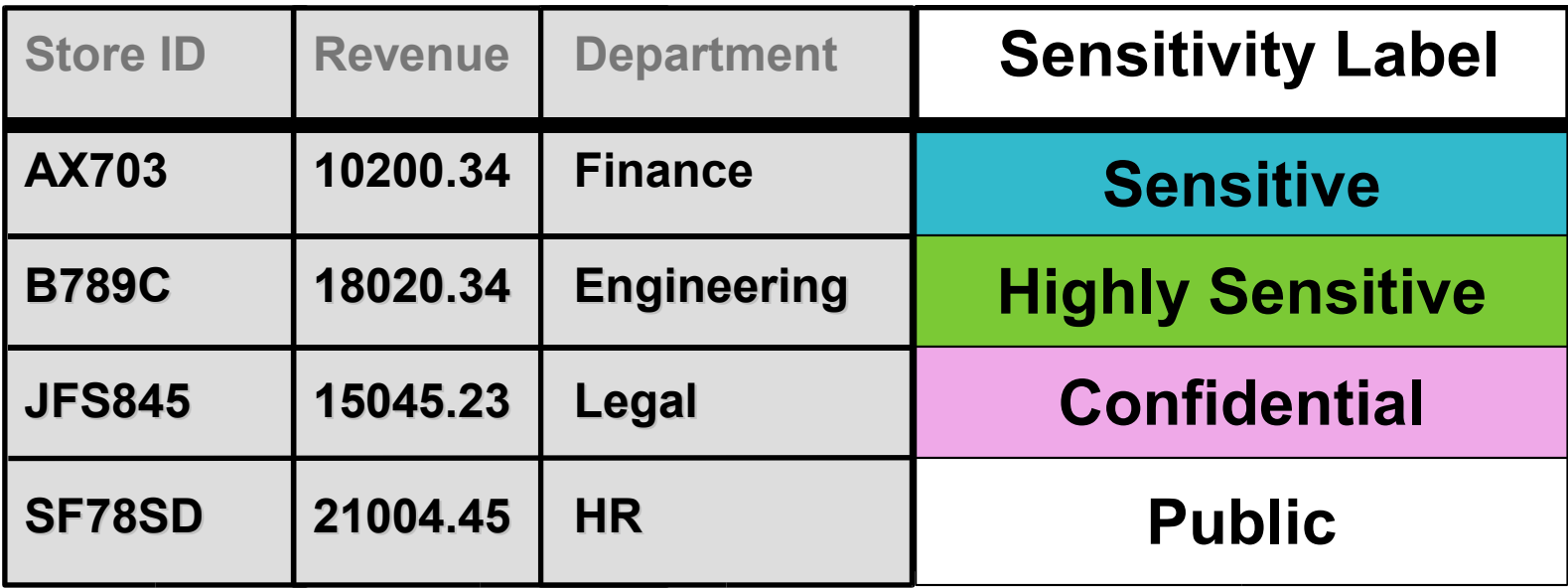

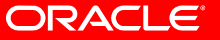

# **Oracle Label Security Database Vault Integration**

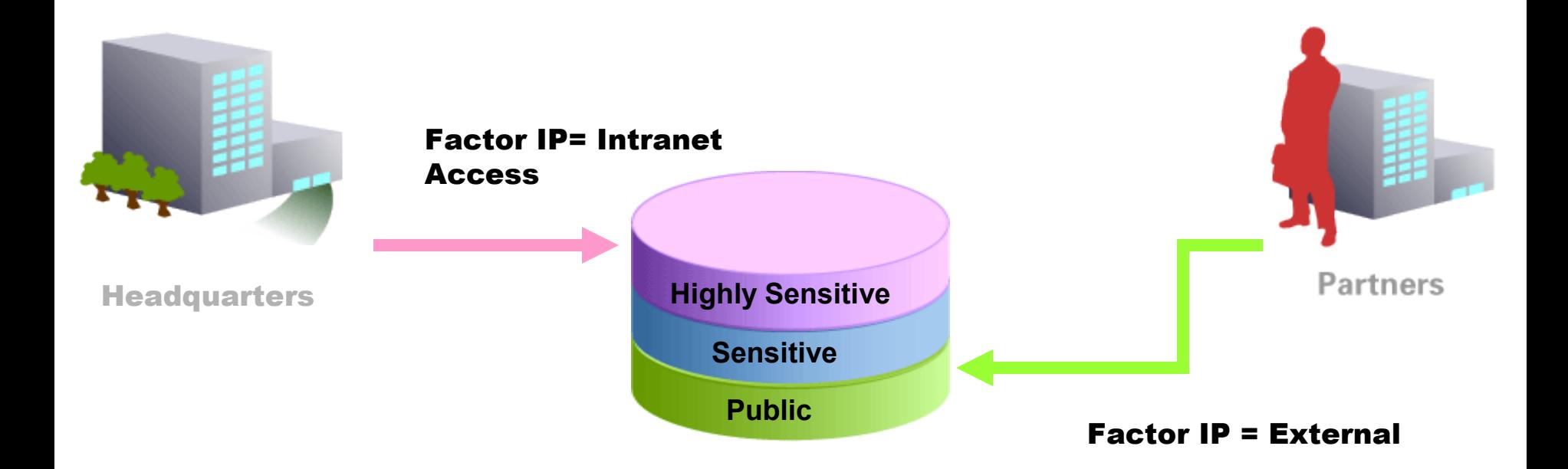

### **Oracle Label Security Restricts Access To Labeled Data Based On Database Vault Factors**

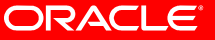

Back to Platform Diagram

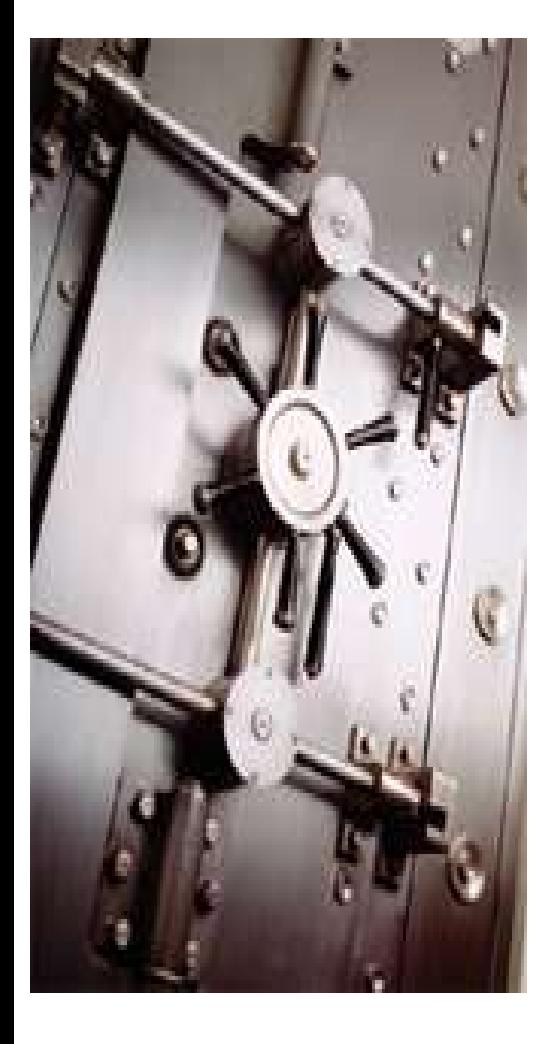

### **Oracle Database Vault**

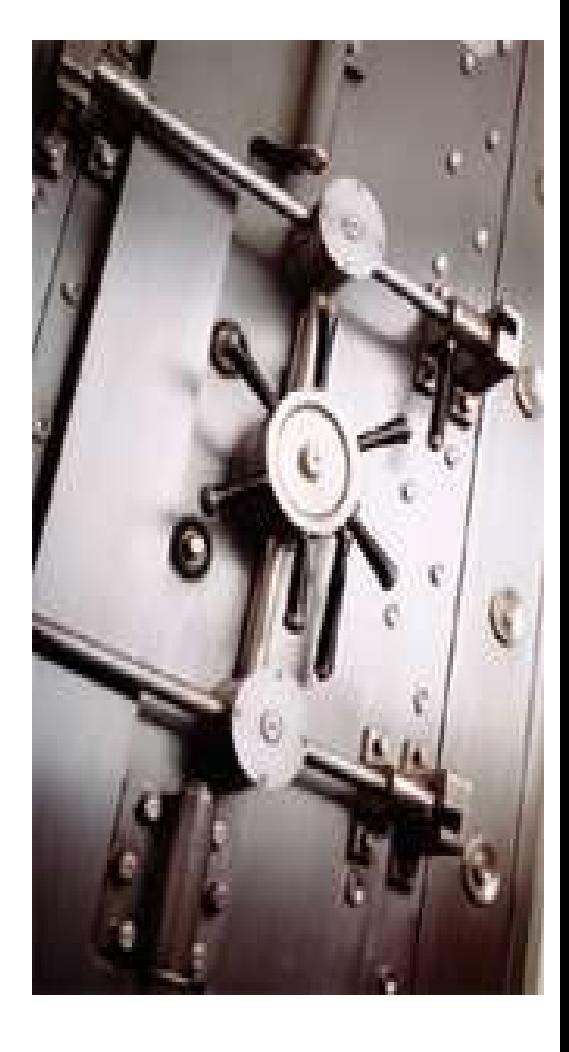

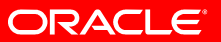

Back to Platform Diagram

### **Problemas de Seguridad Comunes**

- Tengo requerimientos por SOX acerca de cómo puedo prevenir que mi DBA mire datos de la aplicación, incluyendo información como Tarjetas de Crédito?
- Cómo puedo reforzar el acceso a los datos a través de la aplicación?
- Cómo puedo prevenir las modificaciones no autorizadas a mi aplicación y base de datos?

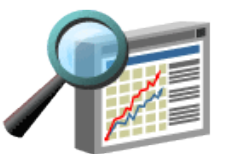

**Ad-Hoc Query** On Financial Data

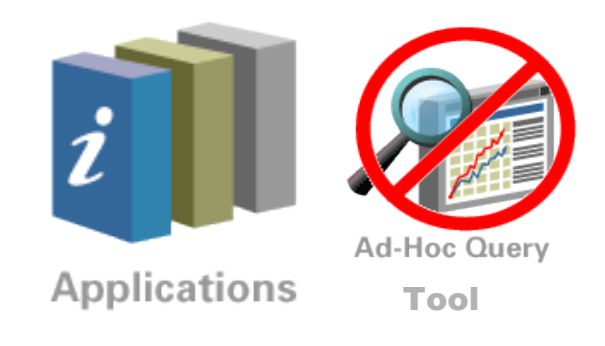

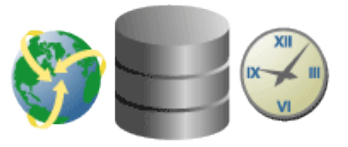

Remote DBA Services

#### ORACLE

### **Database Vault Security**

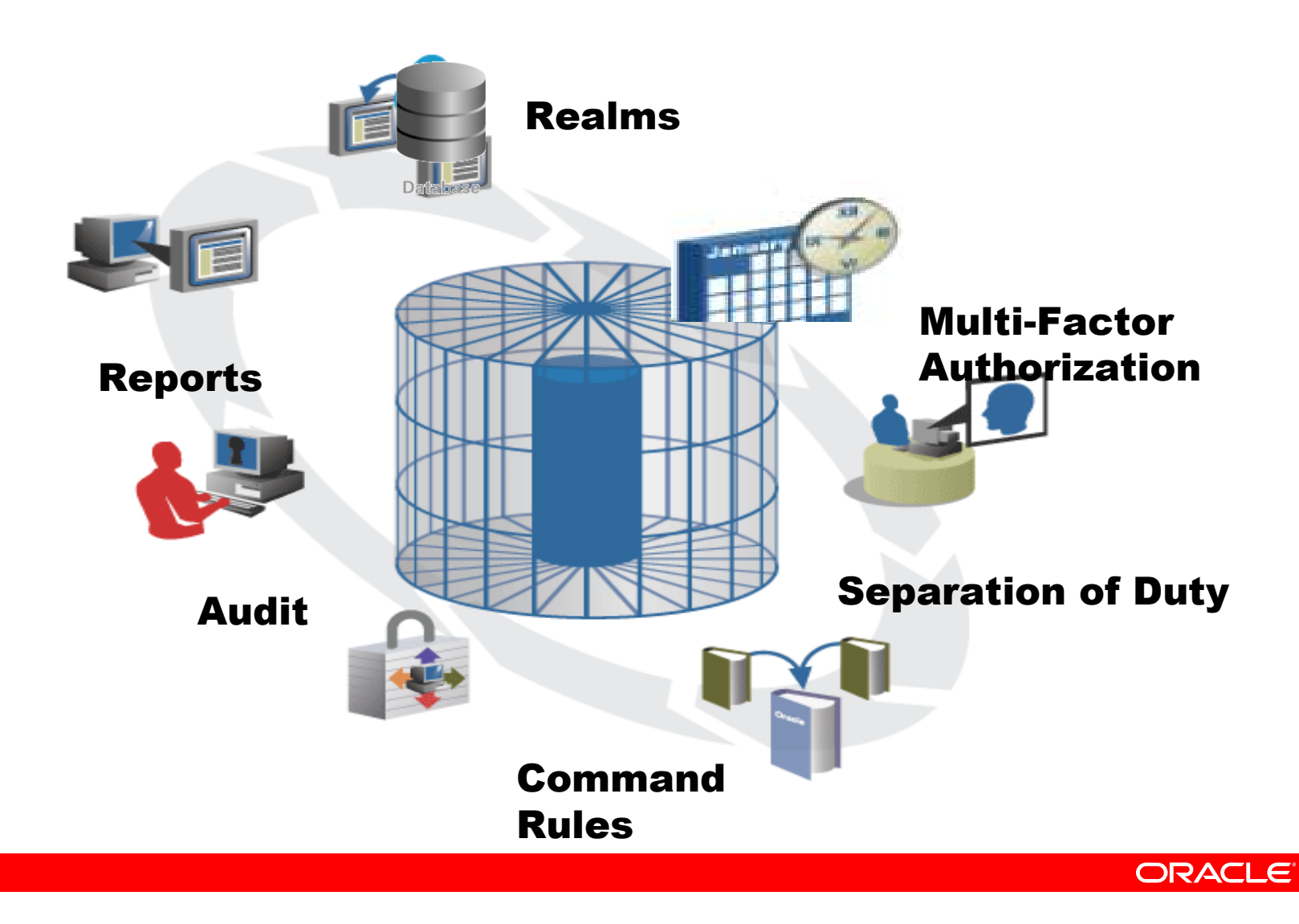

Back to Platform Diagram

### **Oracle Database Vault Realms**

• **DBA de la Base de Datos ve datos de HR**

> **select \* from HR.emp Conformidad normativa y protección de "insiders"**

• **DBA de HR ve datos de Fin**

**Elimina los riesgos de seguridad por consolidación de** 

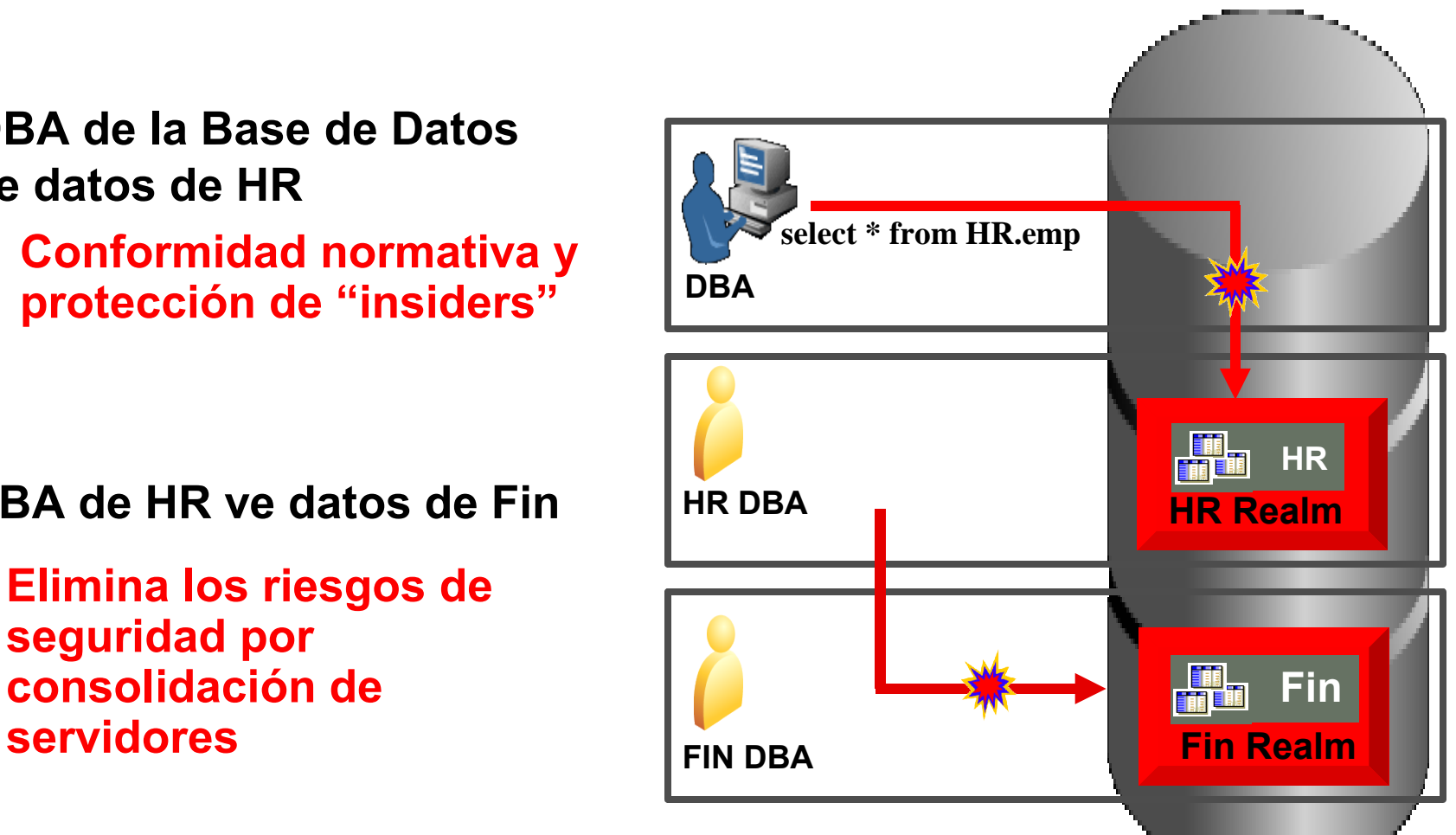

**Realms pueden ser fácilmente aplicados a aplicaciones existentes con mínimo impacto en rendimiento**

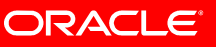

### **Oracle Database Vault Rules & Multi-factor Authorization**

• **DBA intenta un "***alter system***" remoto**

> **Regla basada en la dirección IP bloquea la acción**

**COBA** de HR realiza acciones  $\frac{1}{2}$  **create** ... **no autorizadas durante producción**

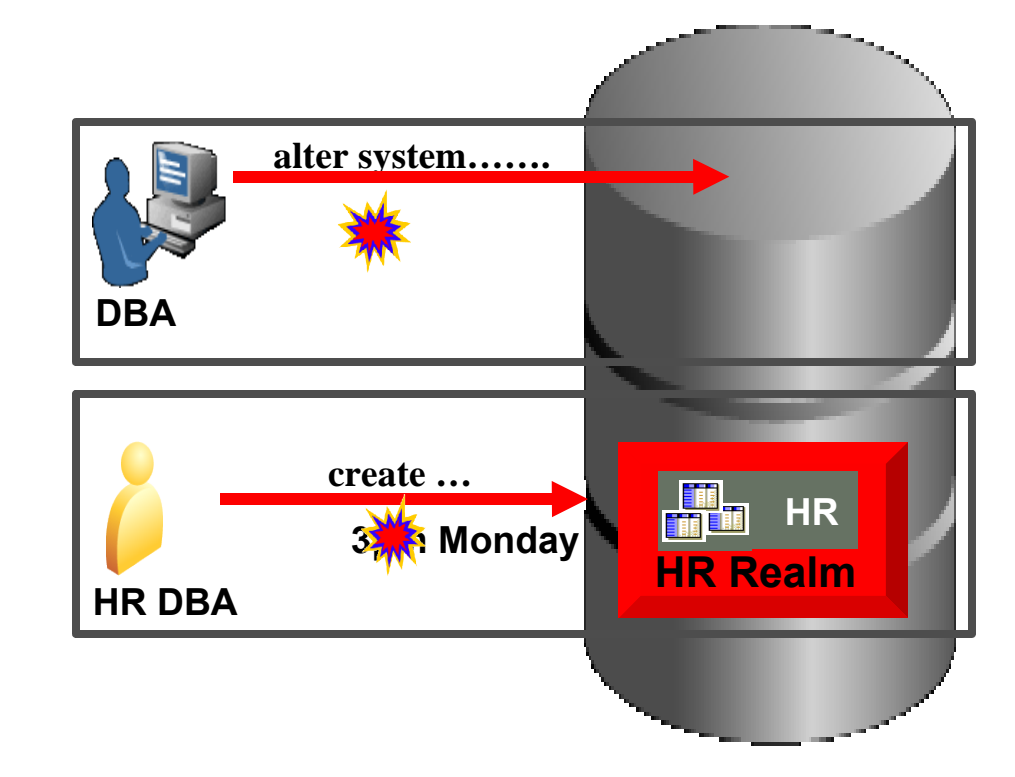

#### **Regla basada en Fecha y Hora bloquea la acción**

**Los Factores y Reglas de Comando ofrecen controles de seguridad flexibles y adaptables**

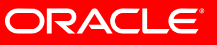

### **Interfase Administrativa Web**

#### **ORACLE** Data Vault

#### Database Instance: orcl

Data Vault Reports General Security Reports Monitor Administration

The links below allow you to protect applications and data using Oracle Data Vault **Application Roles.** 

#### Data Vault Feature Administration

Realms **Commend Rules** Factors **Rule Sets Secure Application Roles Label Security Integration** 

Data Vault Reports General Security Reports Monitor Administration

### **Web Based Management**

- Realms
- Rules
- Factors
- Reports
- Dashboard

Copyright @ 1996, 2006, Oracle. All rights reserved. About Oracle Data Vault Administrator

#### **Database**

#### **ORACLE®**

### **Reportes Oracle Database Vault**

ORACLE Data Vault

#### Database Instance: orcl

Data Vault Reports General Security Reports Monitor Administration

Use this screen to run reports about potential Data Vault configuration issues and Data Vault audit events.

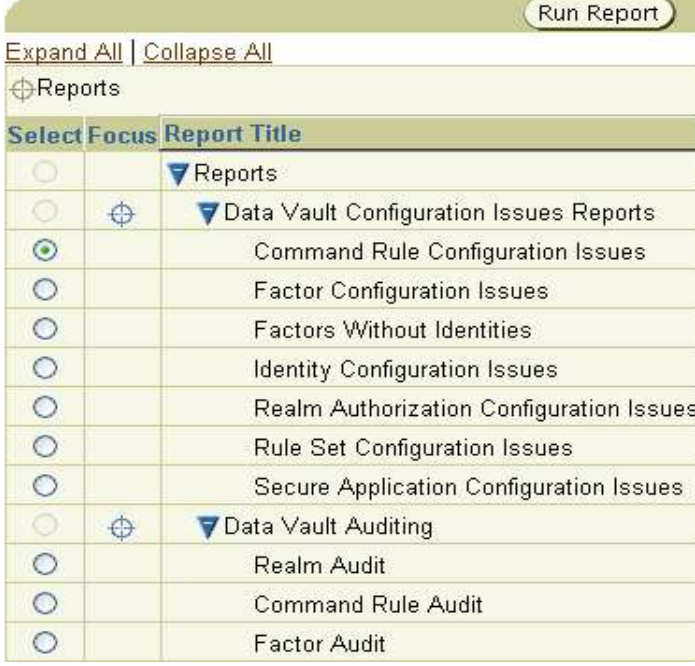

### **Database Vault Reporting**

- Over 3 dozen security reports for compliance
- Audit violation attempts
- Realm, Rule and Factor Reports
- System and Public Privileges

Help Logout **Database** 

Logged in as DVOWNER

# "Microsoft, IBM and Sybase don't have anything like this"

"Enterprises want their administrators to manage their databases, not data"

- *Noel Yuhanna, Forrester Research*

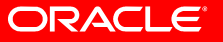

Back to Platform Diagram

### **Ciclo de Vida de la Seguridad de los Datos**

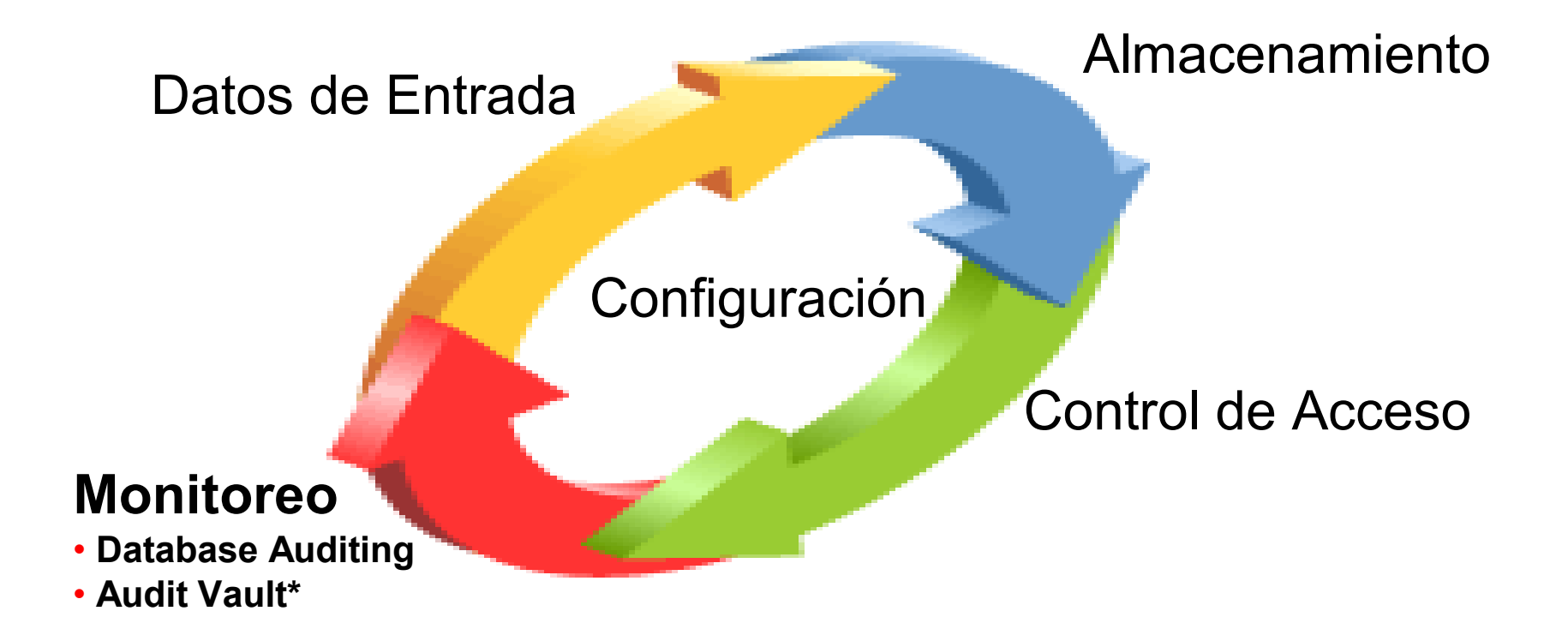

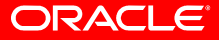

# **Auditoría Corporativa**

### **Confía pero Verifica (Control)**

- Motivadores principales
	- Conformidad con las regulaciones
		- Demostrar controles para la utilización, configuración, roles, políticas
		- Rastro de auditoría verificable
	- Amenaza interna
		- Detectar mal uso de los datos
		- Alertas y acciones correctivas
- Los rastros de auditoría muestran quién hizo qué, cuándo, dónde y cómo
- Requerimientos
	- Recolectar y administrar grandes volúmenes de datos auditados
	- Proteger datos de auditoría y compliance
	- Fuertes capacidades analíticas y de reportes

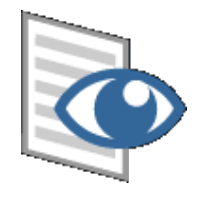

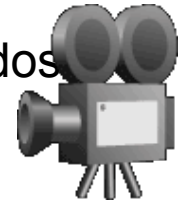

# **Oracle Database Audit**

### **Auditoría Robusta, Flexible, y de Alta Fidelidad**

- Auditoría Mandatoria
	- Eventos críticos incluyendo startup y shutdown
- Auditoría SYS
	- Acciones de SYSDBA y **SYSOPER**
- Auditoría Estándar
	- Sentencias (DML, DDL)
	- Privilegios, Objetos, Usuarios
	- Falla o Exito
- Fine Grained Auditing (FGA)
	- Basado en cualquier condición
	- Manejador de evento para notificación
- Almacenamiento de auditoría: Database, OS files
- Quién
	- Database username, OS username, clientid, userguid…
- Dónde
	- Userhost, terminal#, process#, ecid…
- Cuándo
	- Timestamp, System Change Number(SCN), logofftime…
- Qué
	- DML, DDL
	- SQL-Text
	- SQL-Bind...

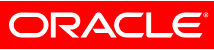

# **Database Auditing**

- Fine Grained Auditing introducido en Oracle9i
	- Desarrollado a petición de un cliente de gobierno
	- Las políticas de auditoría son almacenadas en la base de datos, asociadas con tablas
	- La política es invocada cuando la tabla es accedida; puede auditar cuando una columna específica es accedida

**Enforce Audit Policy in Database ... Where Salary > 500000 AUDIT COLUMN = Salary Select name, salary from emp where name = 'KING', <timestamp>, Audit Record Shows...**

**<username>**

ORACLE

# **Oracle Audit Vault**

#### **Asegurando la prueba de conformidad**

- Asegura la integridad de los datos de auditoría.
- Oracle Audit Vault warehouse especializado para data de auditoría.
	- **Agrega** los datos de auditoría fuentes Oracle y no Oracle
	- **Asegura** datos de auditoría valiosos
	- **Monitorea** cambios asociados con usuarios privilegiados
	- **Reportes** para la conformidad

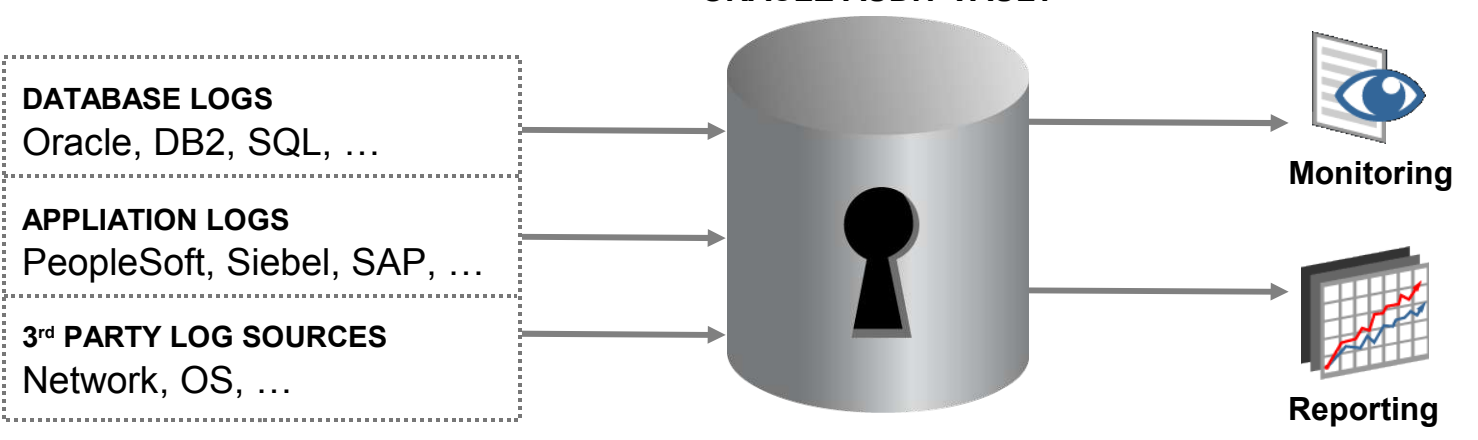

#### **ORACLE AUDIT VAULT**

**Coming Soon!**

ORACLE

### **Audit Vault Dashboard**

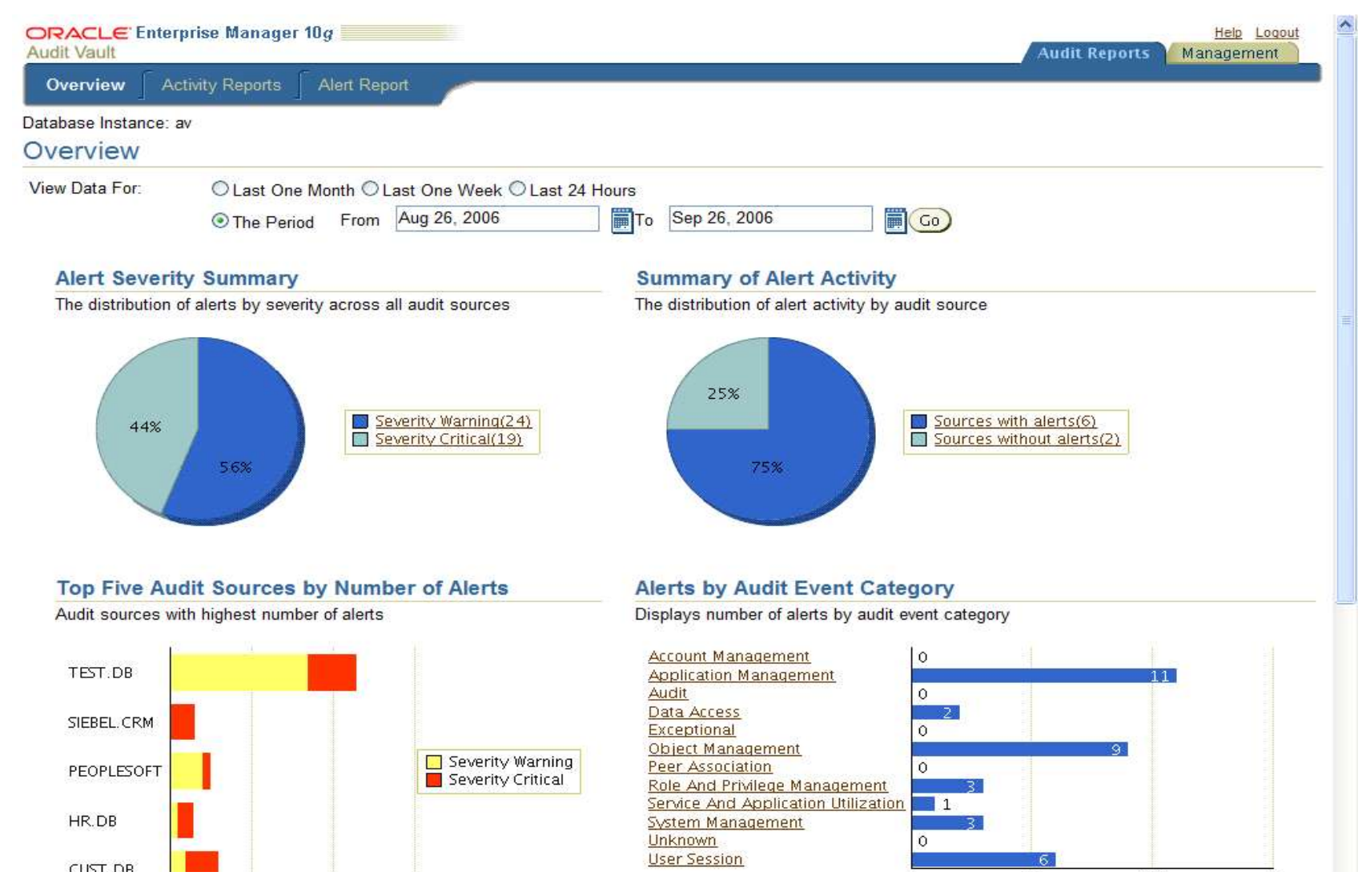

ORACLE®

### **Ciclo de Vida de la Seguridad de los Datos**

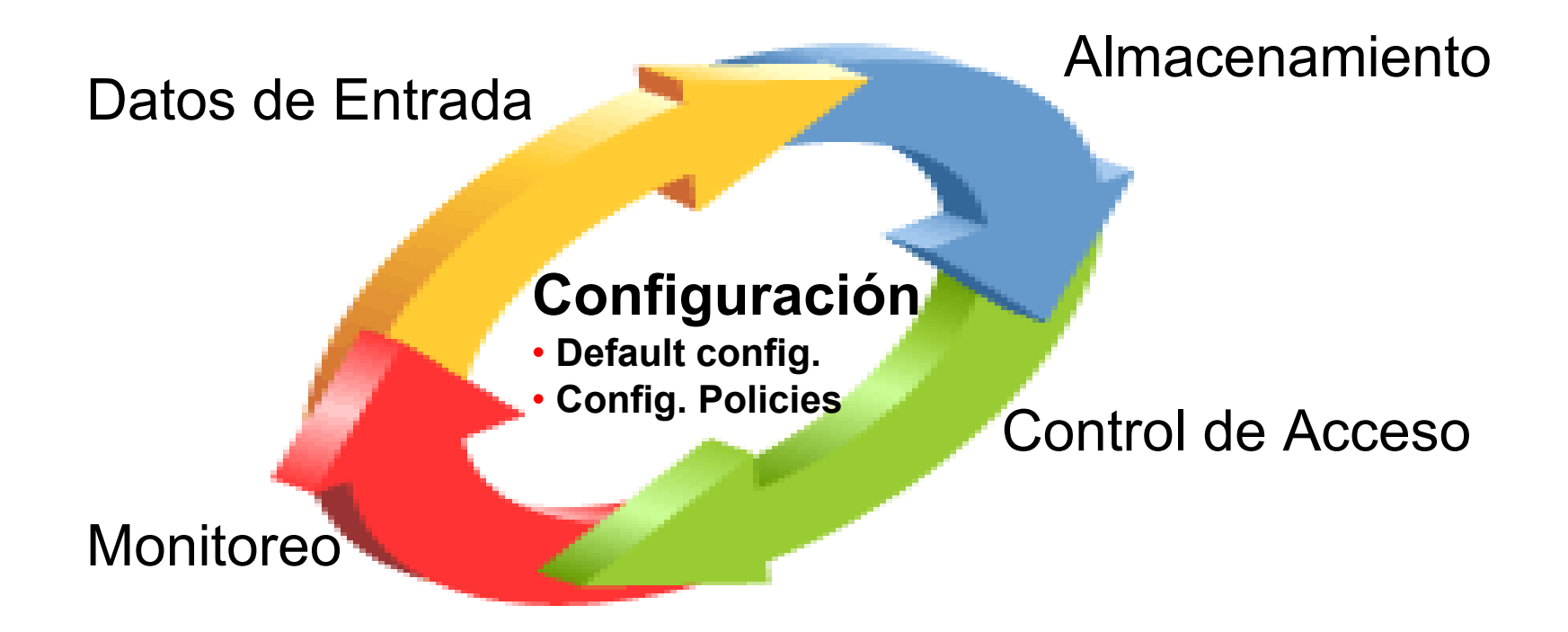

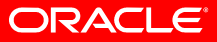

### **Data Security Lifecycle**

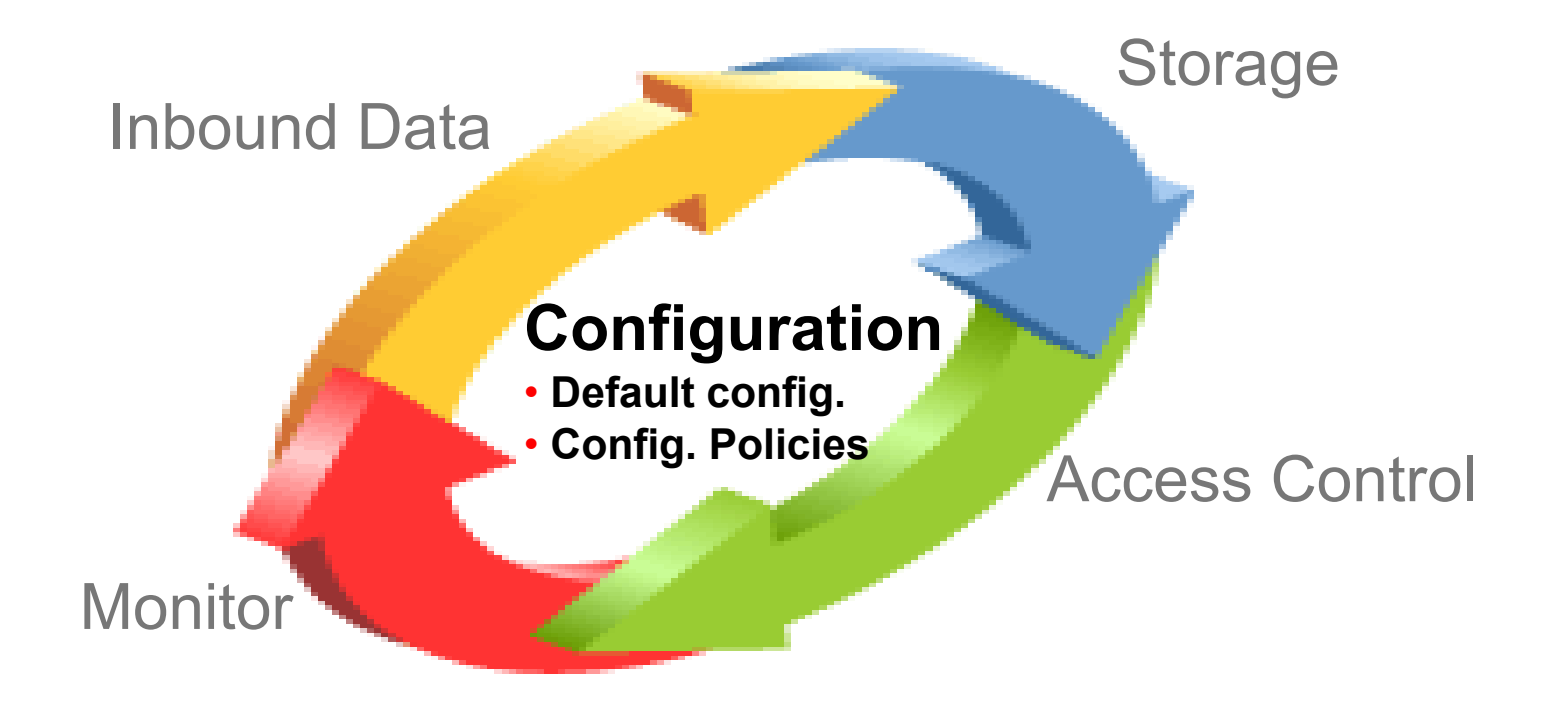

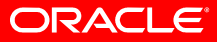

# **EM Configuration Management**

- Foco en la gestion y auditoría de las Configuraciones
	- Quién cambió la configuración, cuándo y por qué
	- Automatiza la evaluación del sistema y reporta desviaciones
	- Mantene los sistemas alineados con la "configuración dorada"
	- Registra el progreso de la conformidad en el tiempo
- Ciclo completo de corrección
	- Acciones correctivas guiadas
	- Integración con soluciones de registro de problemas
- Configuraciones recomendadas
- Soporta Oracle 8*i* y versiones posteriores
- Soporta los Estándares de la Industria: ITIL, COBIT, CIS

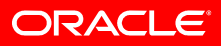

# **Ejemplos de Reglas de Políticas de Seguridad**

#### All Oracle Software

Security alerts

ost

• Critical security patches

#### Database Services

nable listener logging

assword-protect listeners

isallow default listener name

etect open ports

etect insecure services

nsure NTFS file system type

pplication Server

TTPD has minimal privileges

#### Database File Permissions

- Init.ora with restricted file permission
- Files in \$OH/bin owned by Oracle

• …

 $\bullet$  … …

Database Profile/Configuration

- Disallow object access by fixed user link
- Set password grace time
- Limit or deny access to DBMS LOB

**Avoid using utl\_file\_dir parameter** 

•

se HTTP/S

# **Compliance Trend Analysis: 10gR3**

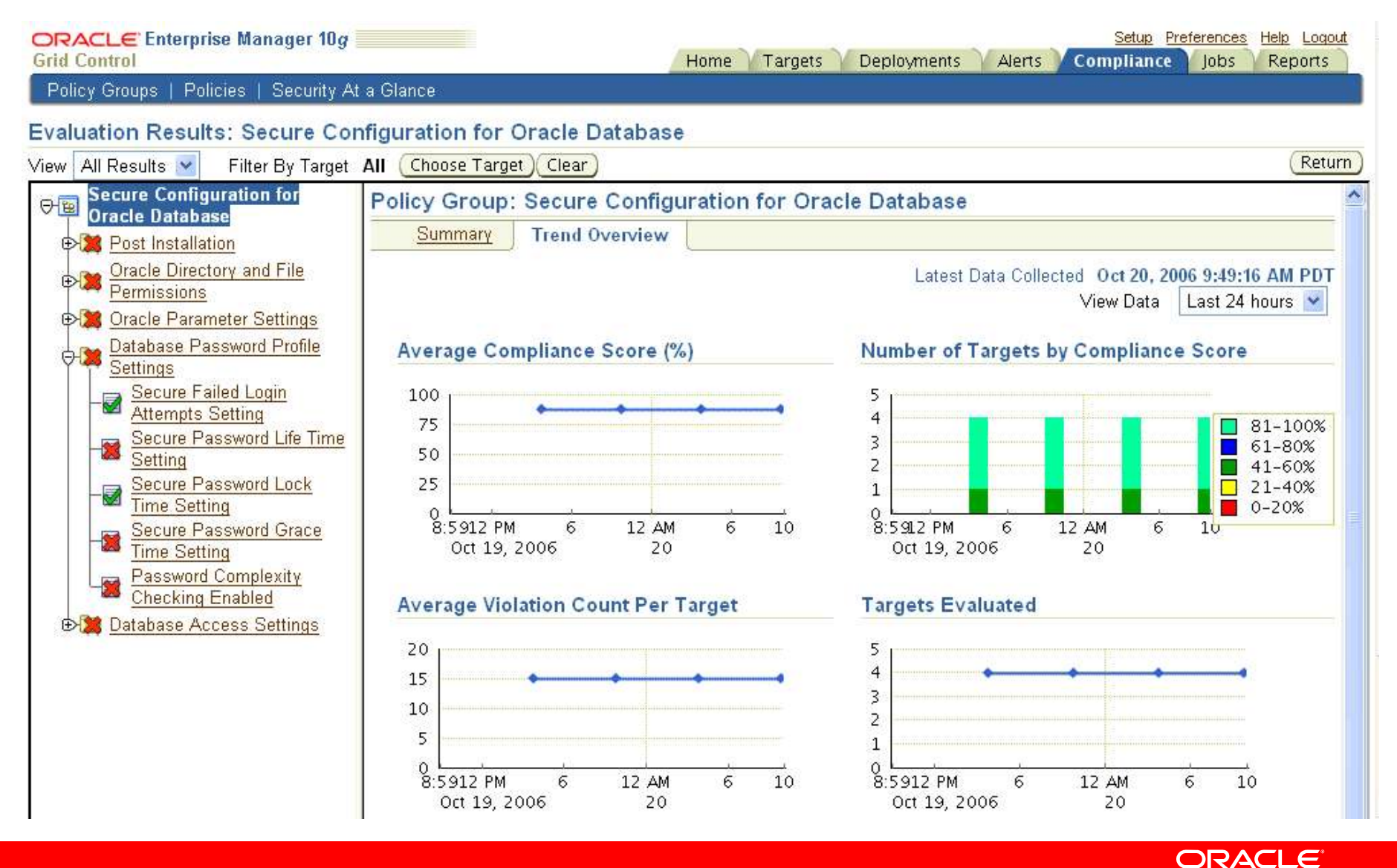

# **Ciclo de Vida de la Seguridad de los Datos**

### Datos de Entrada

- Adv. Security Network Encryption
- Adv. Security Strong Authentication
- Identity Management Integration

#### Almacenamiento

- Database Encryption APIs
- Adv. Security Transparent Data Encryption
- Adv. Security Disk Backup Encryption

**Secure Backup** 

### Configuración

- Default config.
	- Config. Policies

### Control de Acceso

- Virtual Private Database
- Label Security
- Database Vault

### Monitoreo

- Database Auditing
- Audit Vault\*

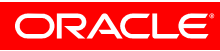

## **Coming up….**

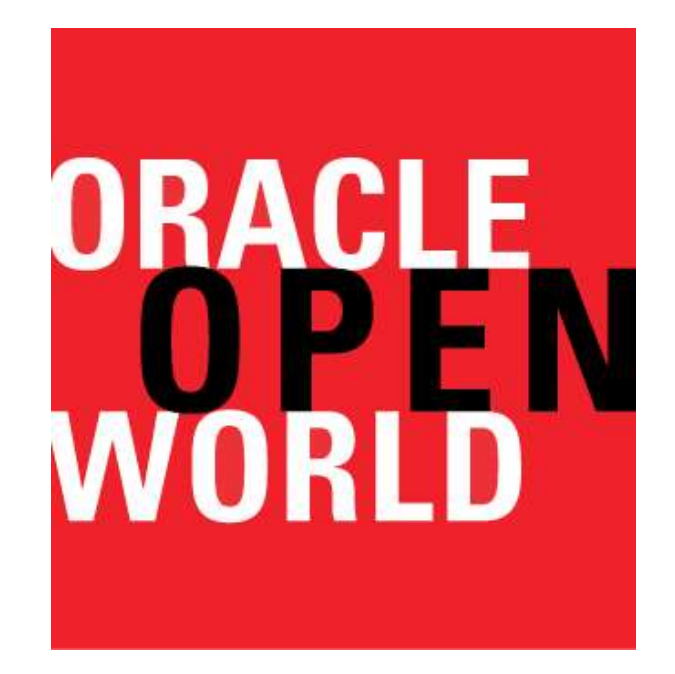

### **27 a 29 de Marzo, 2007 Transamerica Expo Center São Paulo – Brasil**

**www.oracle.com/goto/openworld-la**

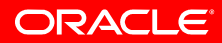

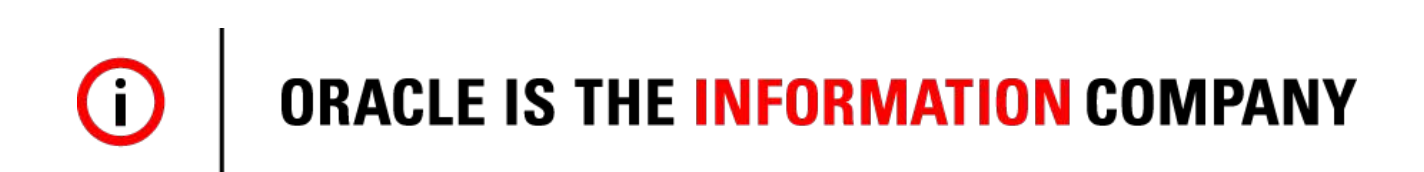